Załącznik nr 6 do SIWZ

#### **WZÓR UMOWY**

UMOWA NR

zawarta w dniu \_\_\_\_-\_\_\_\_-\_\_\_\_\_\_ roku w Lublinie

pomiędzy

**Regionalną Dyrekcją Ochrony Środowiska w Lublinie,** ul. Bazylianówka 46, 20-144 Lublin, NIP: 712-314-43-49, REGON: 060418276, reprezentowaną przez Arkadiusza Iwaniuka – Regionalnego Dyrektora Ochrony Środowiska w Lublinie, zwaną dalej "Zamawiającym",

a

www.martin.com/martial.com/martial.com/martial.com/martial.com/martial.com/martial.com/martial.com/martial.com/ reprezentowanym przez , zwanym dalej "Wykonawcą", – dalej łącznie zwani **"Stronami"**, a indywidualnie **"Stroną"**, została zawarta umowa o następującej treści (zwana dalej: "Umową"):

## **§ 1**

## **POSTANOWIENIA OGÓLNE**

Umowa niniejsza zawarta została po przeprowadzeniu przetargu nieograniczonego w trybie ustawy z dnia 29 stycznia 2004 r. Prawo zamówień publicznych (t.j. Dz. U. z 2019 r., poz. 1843), na zakup i dostawę komputera z oprogramowaniem w ramach projektu LIFE13 NAT/PL/000032 "W zgodzie z naturą – LIFE+ dla Lasów Janowskich", współfinansowanego przez Unię Europejską ze środków Instrumentu Finansowego LIFE+ oraz Narodowy Fundusz Ochrony Środowiska i Gospodarki Wodnej, w wyniku którego oferta Wykonawcy została wybrana jako najkorzystniejsza.

## **§ 2**

## **PRZEDMIOT I ZAKRES UMOWY**

- 1. Przedmiotem niniejszej Umowy jest dostawa komputera typu laptop wraz z okablowaniem niezbędnym do prawidłowej eksploatacji urządzenia oraz oprogramowaniem biurowym Office i oprogramowaniem użytkowym:
	- 1) komputer typu laptop *(producent / marka,*  $p$ ) and  $p$  *(producent / marka,*  $p$ ) and  $p$  *(producent / marka,*  $p$ ) and  $p$  *(producent / marka,*  $p$ ) and  $p$  (*producent / marka,*  $p$ ) and  $p$  (*producent / marka, p model, zgodnie z ofertą Wykonawcy)* – 1 sztuka,
	- 2) oprogramowanie biurowe Office *[producent]* (producent / *wersja, zgodnie z ofertą Wykonawcy)* – 1 sztuka,
	- 3) oprogramowanie użytkowe *(producent / wersja, zgodnie z ofertą Wykonawcy)* – 1 sztuka.

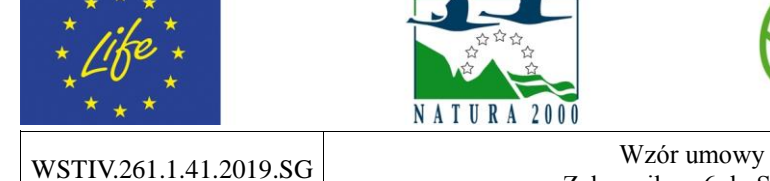

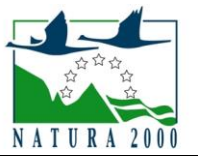

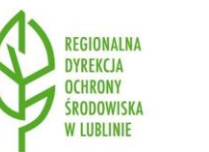

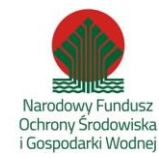

W ZOL ULIOWY<br>
Załacznik nr 6 do SIWZ Strona 1 z 31

2. Szczegółowy opis przedmiotu zamówienia i jego zakres określa Załącznik nr 1 do niniejszej Umowy, a także oferta Wykonawcy, stanowiąca Załącznik nr 2 do Umowy.

## **§ 3**

## **WYKONANIE UMOWY**

- 1. Zamówienie zostanie zrealizowane na podstawie Umowy zawartej pomiędzy Zamawiającym i Wykonawcą.
- 2. Wykonawca zobowiązuje się wykonać przedmiot Umowy w terminie **do 15 grudnia 2019 roku**.
- 3. Wykonawca gwarantuje, że sprzęt, o którym mowa w § 2, dostarczony w ramach niniejszej Umowy jest fabrycznie nowy, nieużywany.
- 4. Wymagania dotyczące sposobu realizacji zamówienia:
	- 1) minimum 2 dni robocze przed dostawą Wykonawca poinformuje Zamawiającego o dacie i godzinie dostawy, przy czym dostawa musi być zrealizowana w dni robocze, tj. od poniedziałku do piątku między 8:00 a 15:00,
	- 2) dostarczany sprzęt musi być tak zapakowany, aby zapobiec jego uszkodzeniu lub pogorszeniu jego stanu podczas transportu do miejsca przeznaczenia,
	- 3) do komputera, o którym mowa w § 2 niniejszej Umowy, należy dołączyć wszelkie akcesoria, przewody i kable niezbędne do jego prawidłowego użytkowania,
	- 4) Wykonawca zobowiązany jest dostarczyć na własny koszt sprzęt i oprogramowanie na wskazany przez Zamawiającego adres: Regionalna Dyrekcja Ochrony Środowiska w Lublinie, ul. Bazylianówka 46, 20-144 Lublin,
	- 5) dostawa obejmuje wniesienie i złożenie przedmiotu zamówienia w miejscu wskazanym przez Zamawiającego.
- 5. Wykonawca wraz z przedmiotem zamówienia jest zobowiązany dostarczyć Zamawiającemu nie później niż w dniu odbioru końcowego:
	- 1) komplet kart gwarancyjnych dla dostarczonego komputera lub oświadczenie, że informacja o gwarancji jest dostępna na stronie internetowej producenta sprzętu, po podaniu numeru identyfikacyjnego urządzenia,
	- 2) oświadczenie, że serwis gwarancyjny komputera będzie realizowany przez producenta lub autoryzowanego partnera serwisowego producenta,
	- 3) oświadczenie, że w przypadku konieczności zabrania komputera z miejsca użytkowania w celu naprawy, w okresie gwarancji, wymagane jest pozostawienie u Zamawiającego na czas naprawy sprawnej jednostki, o nie gorszych parametrach technicznych niż ta, która uległa awarii,
	- 4) oświadczenie, że w przypadku awarii w okresie gwarancji dysk twardy pozostaje u Zamawiającego,
	- 5) wskazanie strony internetowej, na której znajdują się najnowsze sterowniki i oprogramowanie do podzespołów dostarczonego komputera,

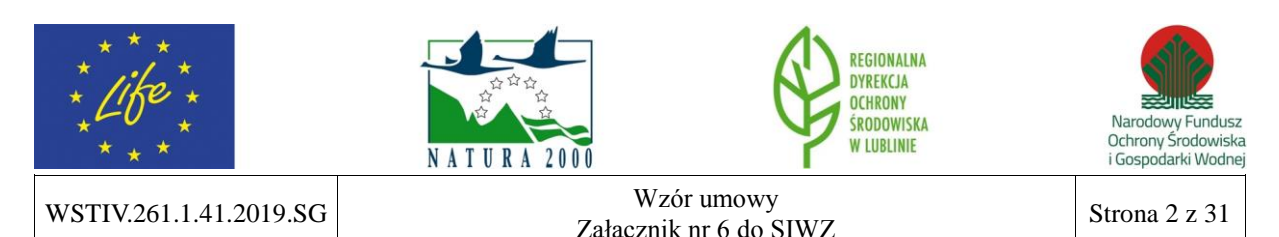

- 6) wskazanie strony internetowej, z której można pobrać wersję instalacyjną systemu operacyjnego zainstalowanego na komputerze,
- 7) deklarację zgodności CE dla komputera (dopuszcza się wydruk ze strony internetowej producenta).

#### **§ 4 ODBIÓR PRZEDMIOTU UMOWY**

- 1. Miejscem odbioru przedmiotu Umowy jest Regionalna Dyrekcja Ochrony Środowiska w Lublinie, ul. Bazylianówka 46, 20-144 Lublin, pokój nr 3 (parter).
- 2. Odbiór przedmiotu Umowy nastąpi w ciągu 2 dni roboczych od dnia zakończenia realizacji przedmiotu Umowy, na podstawie protokołu zdawczo-odbiorczego potwierdzającego jego należyte wykonanie, podpisanego przez przedstawiciela Zamawiającego oraz Wykonawcy.
- 3. Jeżeli w trakcie odbioru przedmiotu Umowy zostaną stwierdzone nieprawidłowości lub wady, to fakt ten zostanie odnotowany w protokole odbioru ze wskazaniem rodzaju nieprawidłowości lub wad. Wykonawca nieodpłatnie usunie nieprawidłowości lub wady w terminie wskazanym w protokole odbioru, jednak nie dłuższym niż 3 dni robocze.
- 4. W przypadku usunięcia przez Wykonawcę nieprawidłowości lub wad w terminie określonym w protokole odbioru, za termin odbioru uważa się dzień przystąpienia do odbioru.
- 5. W przypadku nie usunięcia nieprawidłowości lub wad w terminie określonym w protokole odbioru, za termin odbioru uznaje się dzień zakończenia usuwania usterek, z zastrzeżeniem naliczania kar umownych lub odstąpienia od Umowy z przyczyn leżących po stronie Wykonawcy i naliczenia z tego tytułu kary umownej.
- 6. Osobami upoważnionymi do podpisania protokołu zdawczo-odbiorczego są:
	- 1) ze strony Zamawiającego: p. Marek Wójtowicz i/lub p. Sylwia Gielarek i/lub p. Katarzyna Kułak-Krzysiak, tel.: (81) 710 65 46,
	- 2) ze strony Wykonawcy: , tel. .
- 7. Podpisany przez obie Strony protokół odbioru, o którym mowa w ust. 2, stanowi podstawę do wystawienia faktury VAT/rachunku przez Wykonawcę. Zamawiający zastrzega, że faktura VAT/rachunek musi wpłynąć do siedziby Zamawiającego (Regionalna Dyrekcja Ochrony Środowiska w Lublinie, ul. Bazylianówka 46, 20-144 Lublin) w terminie do 3 dni roboczych od protokolarnego odbioru przedmiotu Umowy bez zastrzeżeń.

#### **§ 5 WYNAGRODZENIE ORAZ TERMIN PŁATNOŚCI**

1. Wykonawcy za wykonanie przedmiotu Umowy określonego w § 2 przysługuje wynagrodzenie w wysokości: **......................... zł (słownie: ....................................) brutto**.

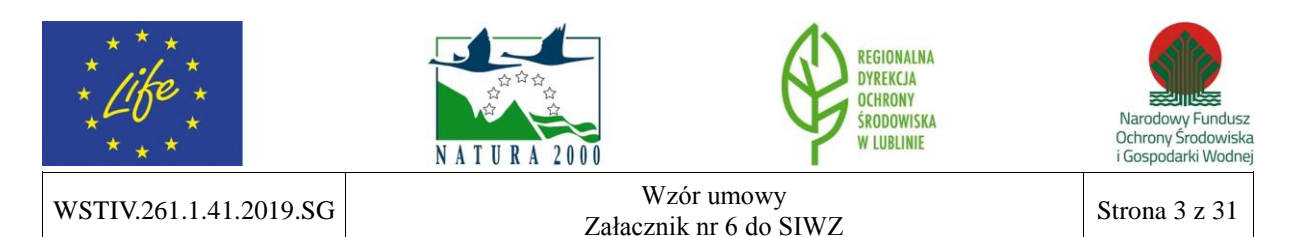

- 2. Wynagrodzenie, o którym mowa w ust. 1, obejmuje wszelkie koszty, jakie poniesie Wykonawca z tytułu należytej i zgodnej z niniejszą Umową oraz obowiązującymi przepisami realizacji przedmiotu Umowy, w tym koszt dostawy do siedziby Zamawiającego.
- 3. Wykonawca oświadcza, że Wynagrodzenie zaspokaja wszelkie jego roszczenia wobec Zamawiającego z tytułu wykonywania Umowy.
- 4. Płatność docelowo zostanie w 100% pokryta ze środków Komisji Europejskiej.
- 5. Wszystkie podjęte w Umowie zobowiązania uwarunkowane są uzyskaniem przez Zamawiającego dofinansowania ze środków Instrumentu Finansowego LIFE+ oraz Narodowego Funduszu Ochrony Środowiska i Gospodarki Wodnej.
- 6. Zamawiający wymaga, aby Wykonawca na pierwszej stronie faktury VAT/rachunku zawarł czytelną informację o następującej treści: *Dostawa zrealizowana w ramach projektu LIFE13 NAT/PL/000032 "W zgodzie z naturą – LIFE+ dla Lasów Janowskich"* oraz *numer Umowy zawartej z Wykonawcą*.
- 7. W przypadku braku zapisu, o którym mowa w ust. 6 w brzmieniu ustalonym, faktura VAT/rachunek zostanie zwrócona Wykonawcy do poprawy.
- 8. Faktura VAT/rachunek w pozycji nabywca winny zawierać: Regionalna Dyrekcja Ochrony Środowiska w Lublinie, ul. Bazylianówka 46, 20-144 Lublin, NIP: 712-314-43- 49, REGON: 060418276.
- 9. Zamawiający zobowiązuje się do zapłaty wynagrodzenia za wykonanie przedmiotu Umowy określonego w § 2 w terminie do 21 dni od daty otrzymania poprawnie wystawionej przez Wykonawcę faktury VAT/rachunku.
- 10. Za dzień zapłaty wynagrodzenia przyjmuje się dzień obciążenia rachunku bankowego Zamawiającego.
- 11. Zamawiający informuje Wykonawcę, że przedmiot zamówienia współfinansowany jest ze środków Unii Europejskiej w ramach Instrumentu Finansowego LIFE+ oraz Narodowego Funduszu Ochrony Środowiska i Gospodarki Wodnej, w ramach projektu LIFE13 NAT/PL/000032 "W zgodzie z naturą – LIFE+ dla Lasów Janowskich".
- 12. Wykonawca, zgodnie z oświadczeniem złożonym w trakcie postępowania o udzielenie zamówienia publicznego, z tytułu realizacji zamówienia **wyśle** ustrukturyzowaną fakturę elektroniczną w sposób, o którym mowa w art.. 4 ust. 1 ustawy z dnia 9 listopada 2018 r. o elektronicznym fakturowaniu w zamówieniach publicznych, koncesjach na roboty budowlane lub usługi oraz partnerstwie publiczno-prywatnym (Dz. U. z 2018 r., poz. 2191).

## **LUB**

Wykonawca, zgodnie z oświadczeniem złożonym w trakcie postępowania o udzielenie zamówienia publicznego, z tytułu realizacji zamówienia **nie wyśle** ustrukturyzowanej faktury elektronicznej w sposób, o którym mowa w art.. 4 ust. 1 ustawy z dnia 9 listopada

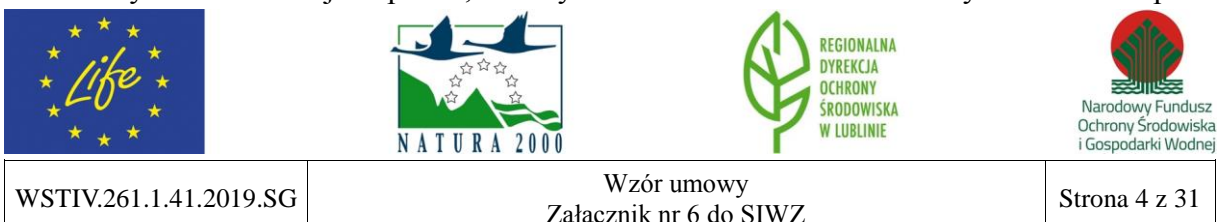

2018 r. o elektronicznym fakturowaniu w zamówieniach publicznych, koncesjach na roboty budowlane lub usługi oraz partnerstwie publiczno-prywatnym (Dz. U. z 2018 r., poz. 2191).

## **§ 6**

## **SIŁY WŁASNE I PODWYKONAWSTWO**

- 1. Wykonawca oświadcza, iż będzie realizował przedmiot Umowy zgodnie z postanowieniami niniejszej Umowy, obowiązującymi przepisami prawa, normami, zasadami wiedzy oraz wytycznymi Zamawiającego, z zachowaniem należytej staranności i ekonomicznymi interesami Zamawiającego, a szczególności odpowiada za jakość i terminowość wykonania Umowy.
- 2. Wykonawca jest zobowiązany do stosowania się do wskazówek Zamawiającego oraz udzielania wyjaśnień dotyczących realizacji Zadania, w terminie wskazanym przez Zamawiającego.
- 3. Wykonawca zobowiązany jest do niezwłocznego informowania Zamawiającego o wszelkich zdarzeniach mających lub mogących mieć wpływ na wykonanie Umowy.
- 4. Wykonawca odpowiada za działania zaniechania podwykonawców oraz osób, za pomocą których wykonuje Umowę, jak za działania własne.

### **LUB**

- 1. Wykonawca oświadcza, iż powierzy następujący zakres prac Podwykonawcom:
	- 1) ,
	- $2)$
- 2. Wykonawca zobowiązany jest zawrzeć z Podwykonawcą umowę, której zapisy nie będą naruszały postanowień niniejszej Umowy.
- 3. Wykonawca jest odpowiedzialny za działania i zaniechania osób, z których pomocą wykonuje przedmiot Umowy, jak za własne działania i zaniechania.
- 4. Wykonawca ponosi pełną odpowiedzialność za jakość i terminowość prac, które wykonuje przy pomocy Podwykonawców.

## **§ 7**

## **GWARANCJA JAKOŚCI I RĘKOJMIA ZA WADY**

- 1. Wykonawca udziela gwarancji jakości na komputer, o którym mowa w § 2, na okres …….. miesięcy *(liczba miesięcy z oferty Wykonawcy)*, zgodnie z treścią dokumentów dostarczonych przez Wykonawcę, o których mowa w § 3 niniejszej Umowy.
- 2. W dniu dostarczenia przedmiotu zamówienia Wykonawca dostarczy Zamawiającemu szczegółowe informacje dotyczące trybu zgłoszenia awarii (formularz zgłoszenia) oraz punktów serwisowych (adresy, numery telefonów i faksów) w okresie gwarancji.

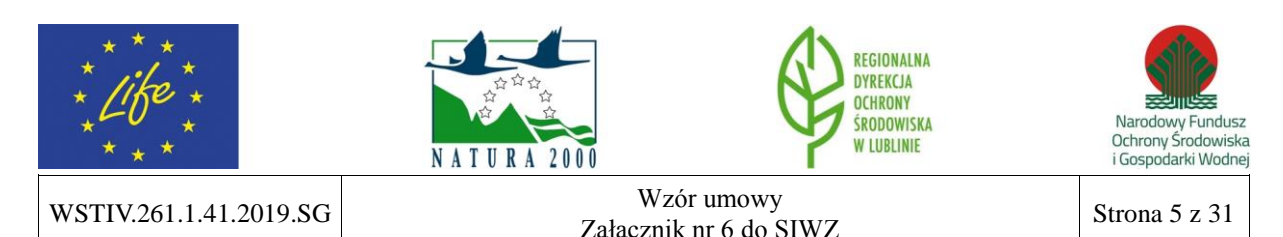

- 3. W przypadku jakichkolwiek zmian danych o serwisie Wykonawca niezwłocznie, jednakże nie później niż w ciągu 48 godzin, poinformuje o tym Zamawiającego.
- 4. Wykonawca ponosi wobec Zamawiającego odpowiedzialność z tytułu rękojmi za wady fizyczne w terminie 1 roku od protokolarnego odbioru przedmiotu Umowy i na zasadach określonych w Kodeksie Cywilnym.
- 5. Wykonawca odpowiada za wady fizyczne przedmiotu Umowy również po okresie rękojmi, jeżeli Zamawiający zawiadomi Wykonawcę o wadzie przed upływem jej obowiązywania.
- 6. Przez wadę fizyczną rozumie się w szczególności jakąkolwiek niezgodność przedmiotu Umowy, o którym mowa w § 2 niniejszej Umowy, ze szczegółowym opisem przedmiotu zamówienia zawartym w Załączniku nr 1 do Umowy.
- 7. Wykonawca jest odpowiedzialny względem Zamawiającego za wszelkie wady prawne dostarczonego sprzętu, o którym mowa w § 2, w tym również za ewentualne roszczenia osób trzecich wynikające z naruszenia praw własności intelektualnej lub przemysłowej, w tym praw autorskich, patentów, praw ochronnych na znaki towarowe oraz praw z rejestracji na wzory użytkowe i przemysłowe, pozostające w związku z wprowadzeniem dostarczonego sprzętu komputerowego do obrotu na terytorium Rzeczypospolitej Polskiej.

## **SYSTEM EKOZARZĄDZANIA I AUDYTU (EMAS)**

- 1. Wykonawca oświadcza, że zapoznał się z treścią Polityki Środowiskowej Zamawiającego, która stanowi Załącznik nr 3 do Umowy.
- 2. Wykonawca oświadcza, że jest świadomy znaczenia zgodności swoich działań z Polityką Środowiskową, o której mowa w ust. 1, przy realizacji postanowień niniejszej Umowy.
- 3. Zamawiający zastrzega sobie możliwość przeprowadzenia audytów środowiskowych Wykonawcy, w związku z wdrożonym w Regionalnej Dyrekcji Ochrony Środowiska w Lublinie systemem zarządzania i audytu EMAS.

## **§ 9**

## **ASPEKTY ŚRODOWISKOWE**

- 1. Przy realizacji przedmiotu Umowy należy uwzględnić niżej wymienione uwarunkowania: 1) w trakcie realizacji przedmiotu Umowy z użyciem sprzętu mechanicznego (np. dostawa przedmiotu Umowy do siedziby Zamawiającego) należy dbać o to, aby nie doszło do niekontrolowanych wycieków paliw, olejów, smarów i innych substancji ropopochodnych, a tym samym do zanieczyszczenia środowiska gruntowo-wodnego,
	- 2) Wykonawca zobowiązany jest do nieodpłatnego odbioru oraz przetworzenia lub ponownego wykorzystania wszelkiego rodzaju opakowań, które przywiezione zostaną wraz z przedmiotem zamówienia (np. folia transportowa itp.).

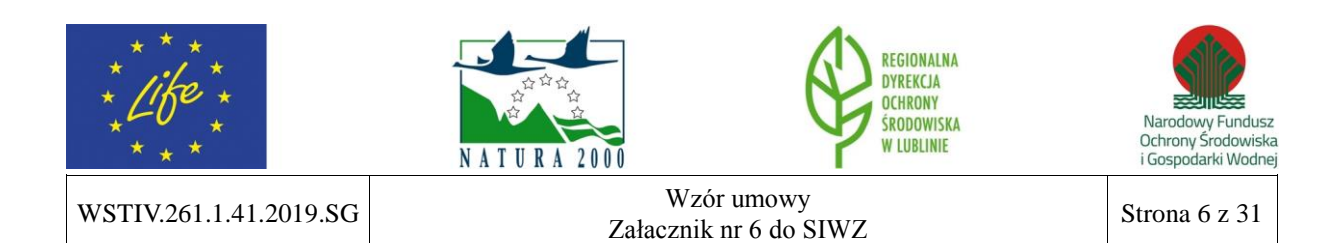

#### **ROZWIĄZANIE UMOWY I KARY UMOWNE**

- 1. Odstąpienie od Umowy przez którąkolwiek ze Stron winno być dokonane w formie pisemnej z 7-dniowym wyprzedzeniem.
- 2. W przypadku opóźnienia w wykonaniu przedmiotu Umowy, z przyczyn leżących po stronie Wykonawcy, zapłaci on Zamawiającemu karę umowną w wysokości 1% wartości zamówienia za każdy rozpoczęty dzień opóźnienia, licząc od terminu wskazanego w § 3 ust. 2.
- 3. W przypadku przekroczenia terminu zakończenia realizacji przedmiotu Umowy powyżej 7 dni, Zamawiający ma prawo odstąpić od Umowy z winy Wykonawcy, przy czym odstąpienie nie powoduje utraty możliwości dochodzenia przez Zamawiającego odszkodowania i kary umownej.
- 4. W razie odstąpienia od Umowy przez Wykonawcę lub przez Zamawiającego wskutek okoliczności, za które odpowiada Wykonawca, Wykonawca zapłaci Zamawiającemu karę umowną w wysokości 25% wynagrodzenia określonego w § 5 ust. 1 niniejszej Umowy.
- 5. W razie odstąpienia od Umowy przez Wykonawcę lub przez Zamawiającego wskutek okoliczności, za które odpowiada Zamawiający, Zamawiający zapłaci Wykonawcy karę umowną w wysokości 25% wynagrodzenia określonego w § 5 ust. 1 niniejszej Umowy, z zastrzeżeniem ust. 7.
- 6. Zamawiający może odstąpić od Umowy w razie wystąpienia istotnej zmiany okoliczności powodującej, że wykonanie Umowy nie leży w interesie publicznym, czego nie można było przewidzieć w chwili zawarcia Umowy, w terminie 30 dni od powzięcia wiadomości o tych okolicznościach.
- 7. W przypadku odstąpienia od Umowy, o którym mowa w ust. 6, Wykonawca ma prawo żądać jedynie wynagrodzenia należnego za usługę wykonaną, w wysokości adekwatnej do stopnia zaawansowania prac, ustalonej komisyjnie przez obie Strony.
- 8. Z tytułu opóźnień w zapłacie faktury Wykonawca może żądać od Zamawiającego zapłaty odsetek ustawowych za każdy dzień opóźnienia, licząc od dnia upływu terminu zapłaty, o którym mowa w § 5 ust. 9.
- 9. Wykonawca powiadomi Zamawiającego o każdym ewentualnym przypadku zmiany formy prawnej działania Wykonawcy (przekształcenie spółki prawa handlowego, jawnej, cywilnej, likwidacja podmiotu, upadłość podmiotu, zaprzestanie funkcjonowania podmiotu) w terminie 7 dni od dnia zaistnienia wskazanych okoliczności pod rygorem odstąpienia przez Zamawiającego od Umowy.
- 10. W przypadku zaistnienia okoliczności wskazanych w ust. 9, Zamawiającemu przysługuje od Wykonawcy prawo dochodzenia odszkodowania z tytułu poniesionych obciążeń finansowych w ramach przedmiotowego projektu.

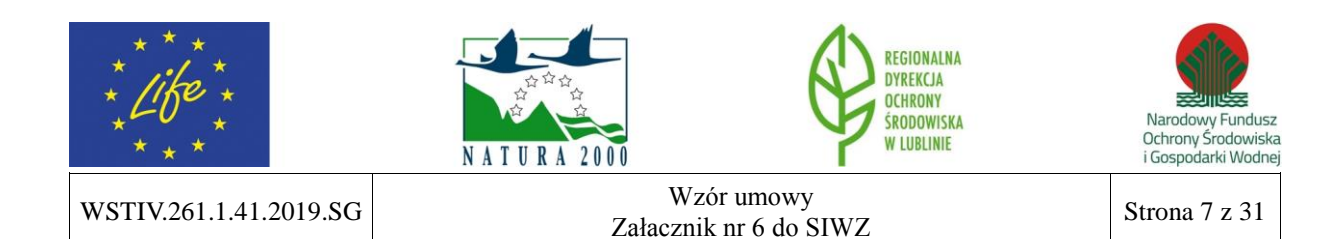

## **ZMIANY UMOWY**

- 1. Wszelkie zmiany w niniejszej Umowie wymagają zachowania formy pisemnej w postaci aneksu pod rygorem nieważności.
- 2. Niedopuszczalna jest pod rygorem nieważności, zmiana postanowień zawartej Umowy w stosunku do treści oferty, na podstawie której dokonano wyboru Wykonawcy, z zastrzeżeniem § 12.

## **§ 12**

### **ZMIANA POSTANOWIEŃ UMOWY**

- 1. Dopuszczalne są następujące rodzaje i warunki zmiany treści Umowy:
	- 1) zmiana kwoty podatku VAT oraz wynagrodzenia brutto określonego w § 5 ust 1,
	- 2) zmniejszenie zakresu przedmiotu zamówienia, gdy jego wykonanie w pierwotnym zakresie nie leży w interesie Zamawiającego,
	- 3) zmiana terminu realizacji przedmiotu zamówienia, w przypadku działania siły wyższej, uniemożliwiającej wykonanie Umowy w określonym pierwotnie terminie,
	- 4) zmiana osób będących przedstawicielami Stron wymienionych w § 4 ust. 6,
	- 5) zmiana parametrów technicznych przedmiotu zamówienia.
- 2. Zmiany Umowy przewidziane w ust. 1 dopuszczalne są na następujących warunkach:
	- 1) ad pkt 1) kwota podatku VAT oraz wynagrodzenie brutto ulegną zmianie odpowiednio do przepisów prawa wprowadzających zmianę stawki podatku VAT,
	- 2) ad pkt 2) zmniejszenie zakresu przedmiotu Umowy w granicach uzasadnionego interesu Zamawiającego,
	- 3) ad pkt 3) Strony nie są odpowiedzialne za naruszenie obowiązków wynikających z Umowy (zmiana terminu realizacji przedmiotu zamówienia o okres działania siły wyższej oraz potrzebny do usunięcia skutków tego działania) w przypadku, gdy wyłączną przyczyną naruszenia jest działanie siły wyższej,
	- 4) ad pkt 4) w przypadku śmierci, rozwiązania umowy o pracę, długotrwałej choroby, zmian personalnych w strukturze organizacyjnej,
	- 5) ad pkt 5) w przypadku zmian polepszających parametry techniczne przedmiotu zamówienia bez zmiany ceny.
- 3. Przez siłę wyższą rozumie się zdarzenie bądź połączenie zdarzeń lub okoliczności, niezależnych od Stron, które zasadniczo utrudniają lub uniemożliwiają wykonywanie zobowiązań danej Strony wynikających z Umowy, a których dana Strona nie mogła przewidzieć ani im zapobiec lub przezwyciężyć poprzez działanie z dochowaniem należytej staranności.

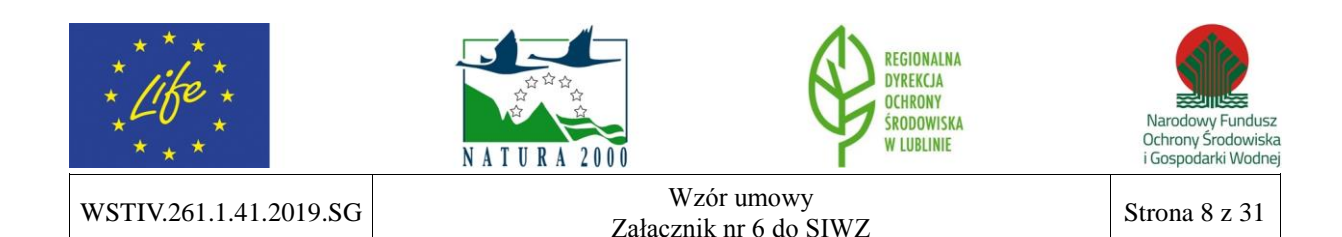

#### **PRAWO UMOWY I ROZWIĄZYWANIE SPORÓW**

- 1. Zakazana jest istotna zmiana postanowień zawartej Umowy w stosunku do treści oferty, na podstawie której dokonano wyboru Wykonawcy.
- 2. W sprawach nieuregulowanych niniejszą Umową mają zastosowanie przepisy obowiązującego prawa, m.in.: Kodeks Cywilny.
- 3. Nieporozumienia mogące wynikać w związku z realizacją postanowień niniejszej Umowy, Strony zobowiązują się rozstrzygać w dobrej wierze i na zasadach wzajemnej lojalności.
- 4. Spory, jakie mogą wyniknąć z realizacji niniejszej Umowy, Strony poddają rozstrzygnięciu właściwemu rzeczowo sądowi powszechnemu w Lublinie.

#### **§ 14**

#### **PRZETWARZANIE DANYCH OSOBOWYCH**

Zamawiający informuje, że dane osobowe przekazane przez Wykonawcę dobrowolnie w związku z realizacją zamówienia publicznego przetwarzane będą w celach realizacji projektu LIFE13 NAT/PL/000032 "W zgodzie z naturą – LIFE+ dla Lasów Janowskich", współfinansowanego przez Unię Europejską ze środków Instrumentu Finansowego LIFE+ oraz Narodowy Fundusz Ochrony Środowiska i Gospodarki Wodnej.

### **§ 15**

#### **POSTANOWIENIA KOŃCOWE**

Umowę niniejszą sporządzono w czterech jednobrzmiących egzemplarzach, jeden dla Wykonawcy i trzy dla Zamawiającego.

## **ZAMAWIAJĄCY: WYKONAWCA:**

.................................................. ..................................................

**Załączniki:**

Załącznik nr 1 – Szczegółowy opis przedmiotu zamówienia Załącznik nr 2 – Oferta Wykonawcy

Załącznik nr 3 – Polityka Środowiskowa

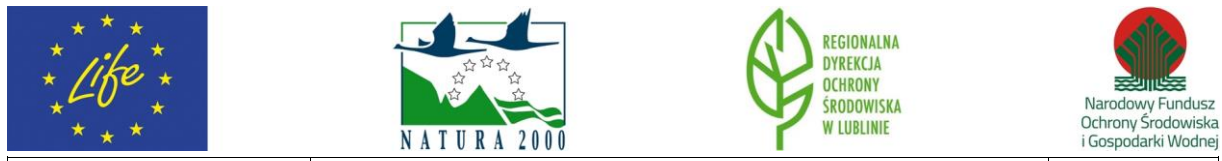

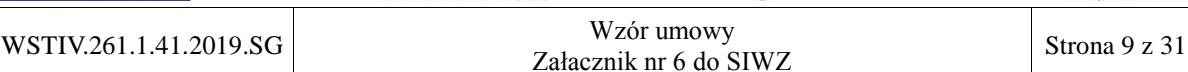

**Załącznik nr 1 do Umowy nr \_\_\_\_\_\_\_\_\_\_\_\_\_\_\_\_\_\_\_\_ z dnia \_\_\_\_\_\_\_\_\_\_\_\_\_\_\_\_\_\_\_\_**

#### **SZCZEGÓŁOWY OPIS PRZEDMIOTU ZAMÓWIENIA**

## **I. Cel wykonania przedmiotu zamówienia**

Zadanie ma na celu zakup komputera z oprogramowaniem biurowym w ramach projektu **LIFE13 NAT/PL/000032 "W zgodzie z naturą – LIFE+ dla Lasów Janowskich"**, współfinansowanego przez Unię Europejską ze środków Instrumentu Finansowego LIFE+ oraz Narodowy Fundusz Ochrony Środowiska i Gospodarki Wodnej.

## **II. Przedmiot i zakres zamówienia**

Przedmiotem zamówienia jest zakup i dostawa komputera typu laptop wraz z okablowaniem niezbędnym do prawidłowej eksploatacji urządzenia oraz oprogramowaniem biurowym Office i oprogramowaniem użytkowym w ramach projektu **LIFE13 NAT/PL/000032 "W zgodzie z naturą – LIFE+ dla Lasów Janowskich"**, współfinansowanego przez Unię Europejską ze środków Instrumentu Finansowego LIFE+ oraz Narodowy Fundusz Ochrony Środowiska i Gospodarki Wodnej.

## **III. Wymagania dotyczące zakresu zamówienia**

- 1. Sprzęt będący przedmiotem zamówienia musi spełniać następujące wymagania:
	- być fabrycznie nowy i nieużywany,
	- nie być prototypem,
	- pochodzić z bieżącej oferty producenta,
	- być wyprodukowany nie wcześniej niż w 2019 roku,
	- być oznakowany symbolem CE,
	- pochodzić z legalnego źródła,
	- być dostarczony przez autoryzowany kanał sprzedaży producenta na terenie kraju i objęty standardowym pakietem usług gwarancyjnych, zawartych w cenie urządzenia i oprogramowania, świadczonych przez sieć serwisową producenta na terenie Polski,
	- spełniać wymagania określone w punkcie IV. Specyfikacja sprzętu.
- 2. Zamawiający zastrzega sobie prawo do żądania potwierdzenia źródła pochodzenia sprzętu komputerowego w postaci oświadczenia producenta.
- 3. Oferowany sprzęt komputerowy i oprogramowanie muszą być dostarczone Zamawiającemu w oryginalnych opakowaniach fabrycznych.
- 4. Wykonawca musi przedstawić nazwę producenta i model oferowanego sprzętu komputerowego.
- 5. Zamawiający wymaga dostarczenia sprzętu we wskazane miejsce: Regionalna Dyrekcja Ochrony Środowiska w Lublinie

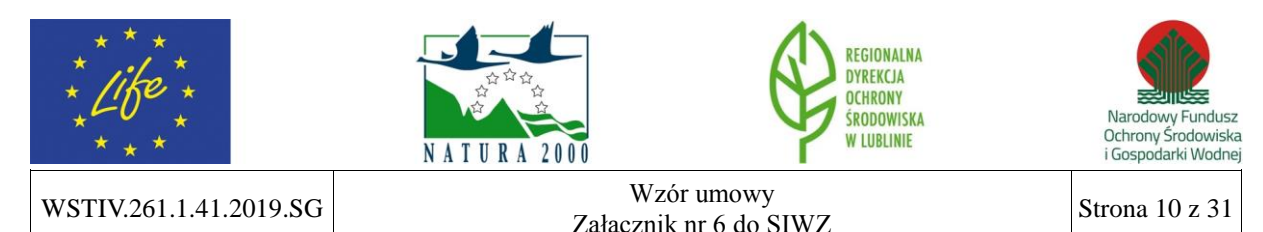

ul. Bazylianówka 46 20-144 Lublin

- 6. Cały sprzęt musi posiadać kompletne okablowanie niezbędne do uruchomienia i instalacji wszystkich urządzeń wchodzących w skład przedmiotu zamówienia.
- 7. Nie dopuszcza się zastosowania sprzętu nie współpracującego ze sobą.
- 8. Dla urządzeń wraz z wyspecyfikowanym oprogramowaniem standardowym, Wykonawca zobowiązany jest do udzielenia niewyłącznej licencji Zamawiającemu lub przeniesienia na Zamawiającego niewyłącznego uprawnienia licencyjnego na czas wynikający z zasad licencjonowania określonych przez producenta danego rodzaju oprogramowania, a jeśli ten nie jest ograniczony czasowo – na czas nieoznaczony, tj. nieograniczony w czasie.
- 9. Wykonawca jest zobowiązany do pokrycia wszystkich kosztów związanych z wykonaniem przedmiotu zamówienia, w tym kosztów dostawy.

## **IV. Specyfikacja sprzętu**

## **KOMPUTER TYPU LAPTOP WRAZ Z OKABLOWANIEM NIEZBĘDNYM DO PRAWIDŁOWEJ EKSPLOATACJI URZĄDZENIA I WYPOSAŻENIEM DODATKOWYM (1 sztuka)**

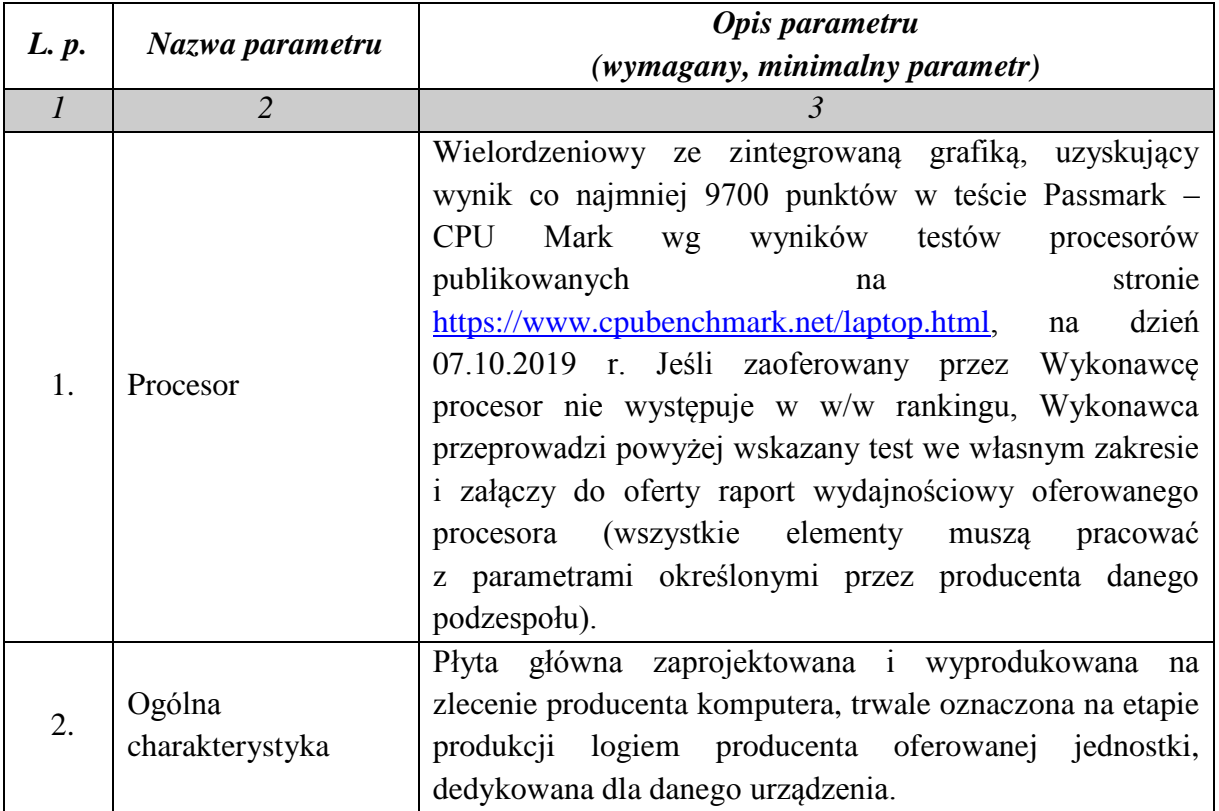

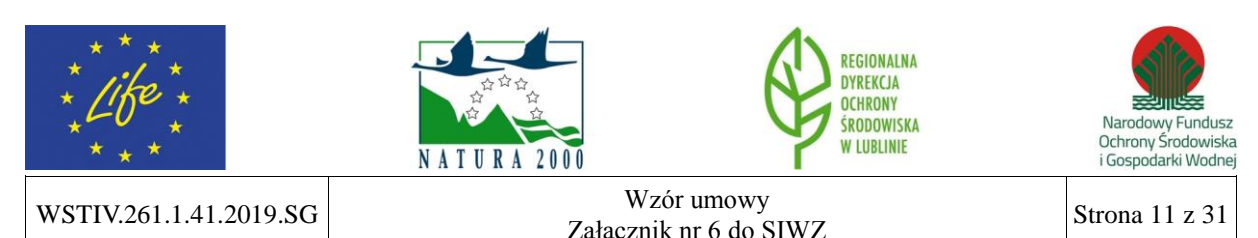

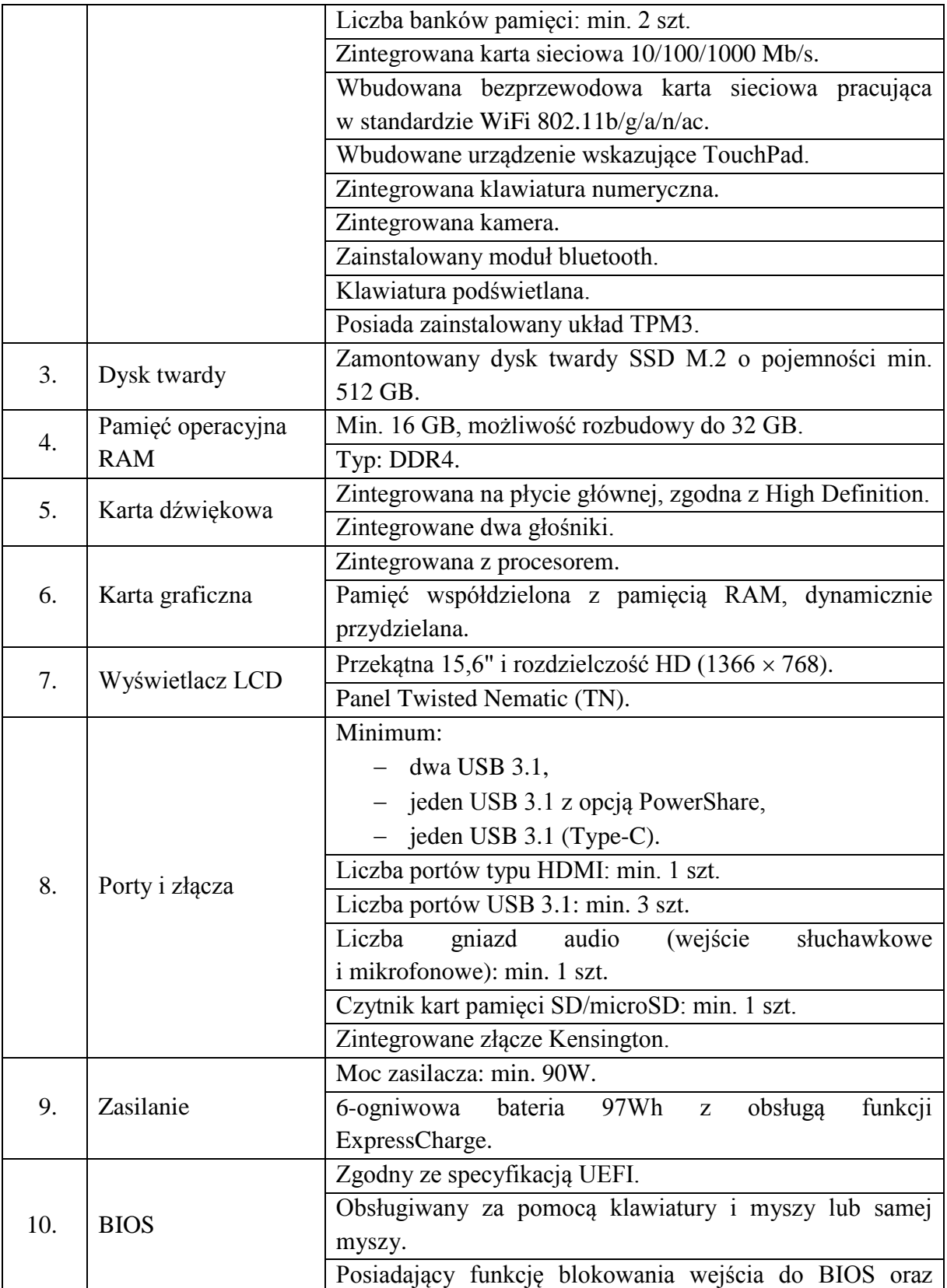

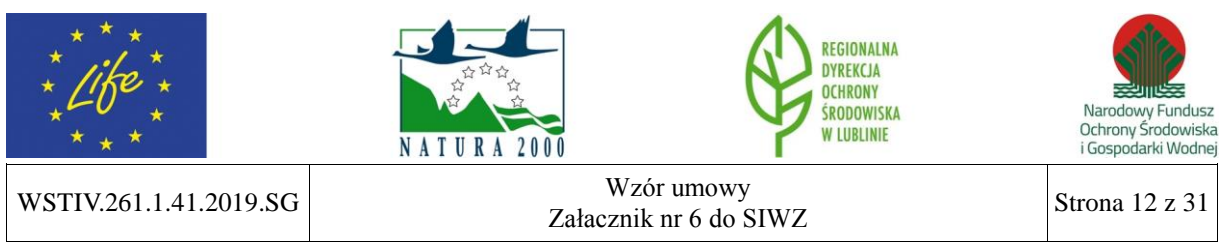

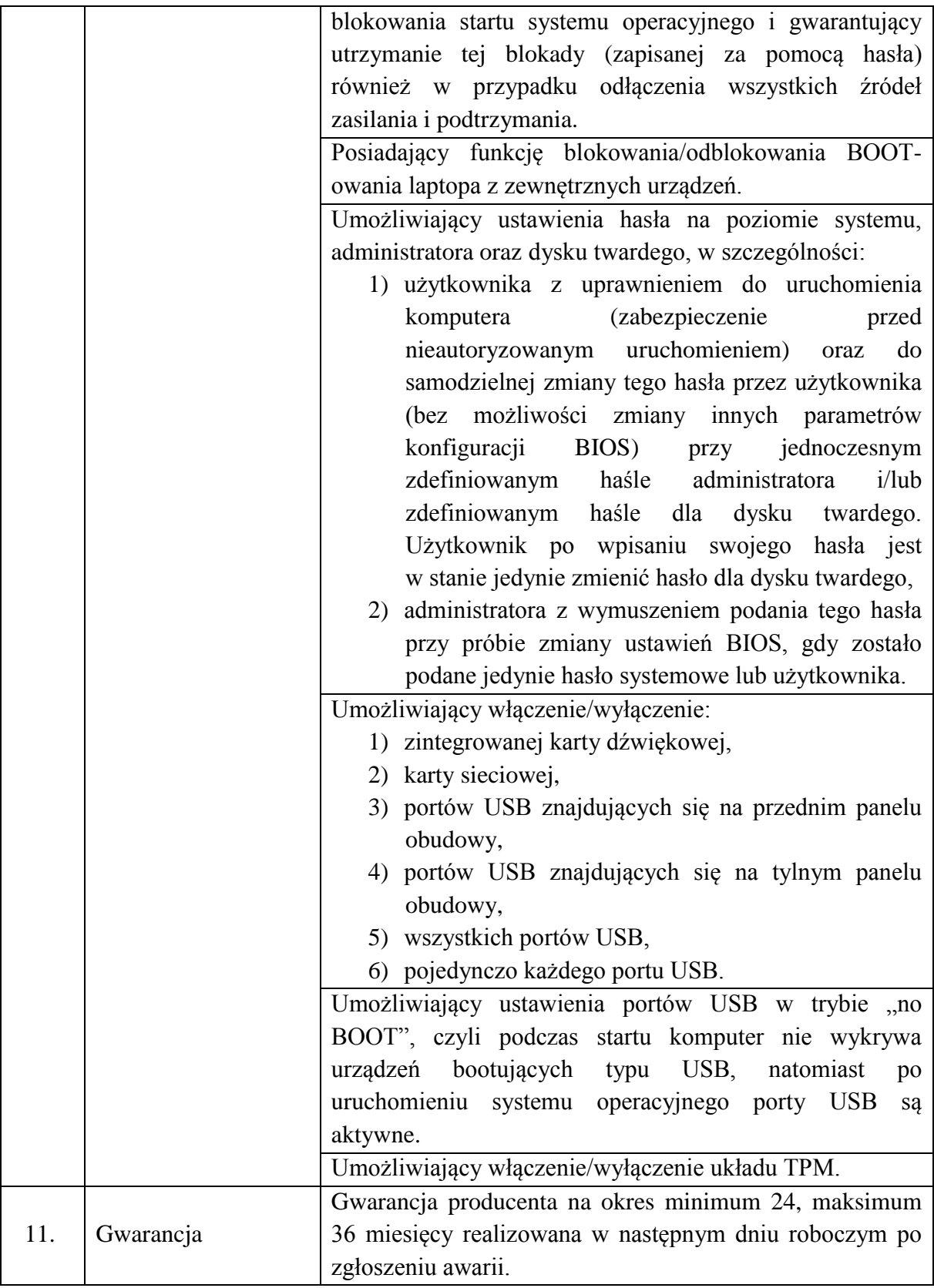

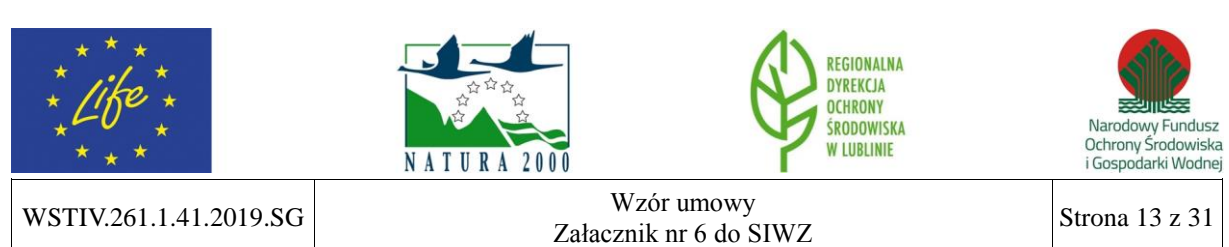

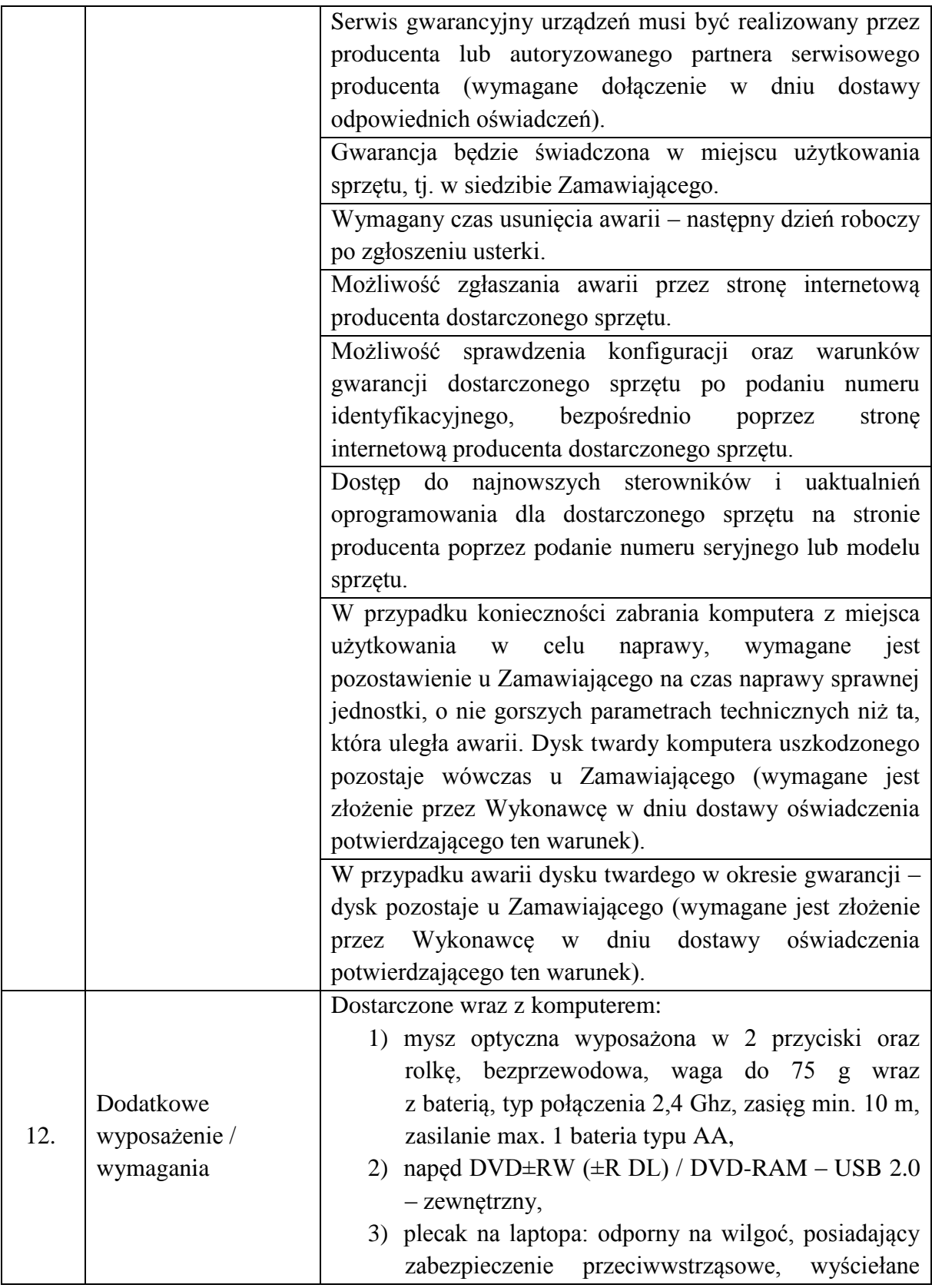

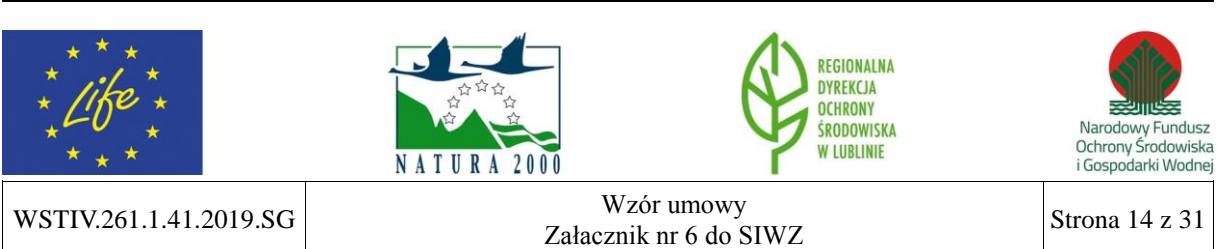

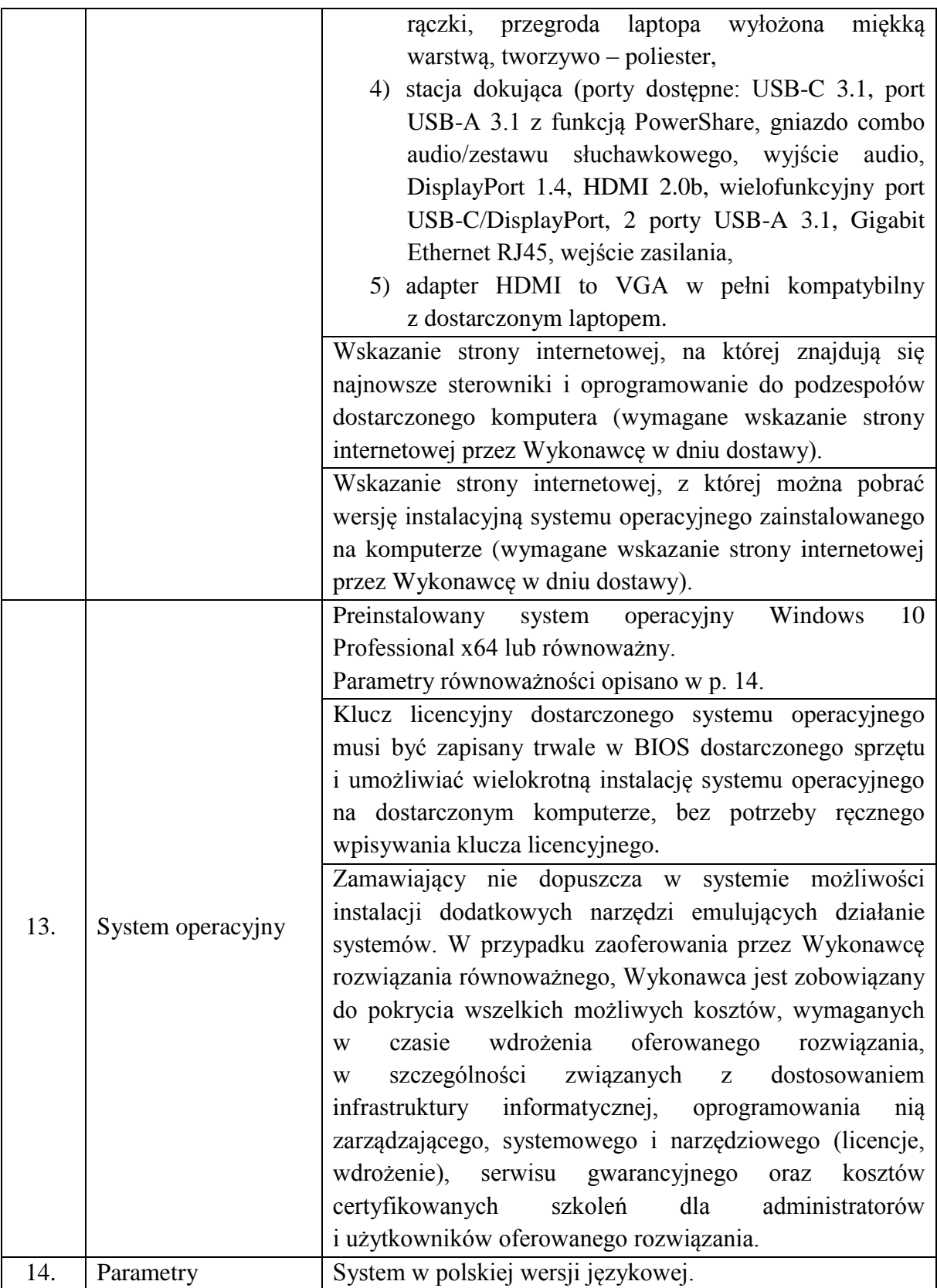

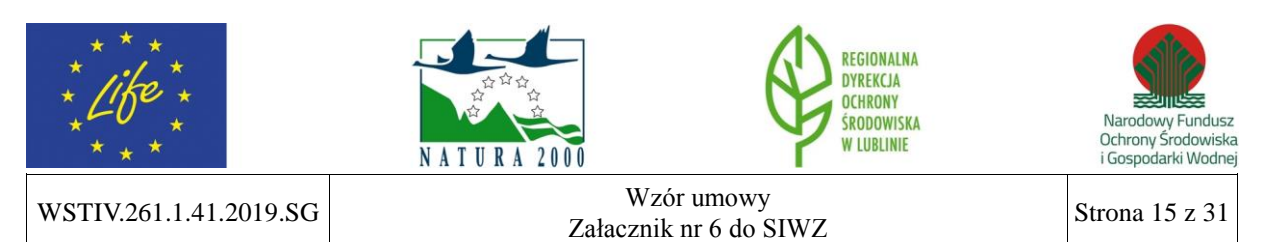

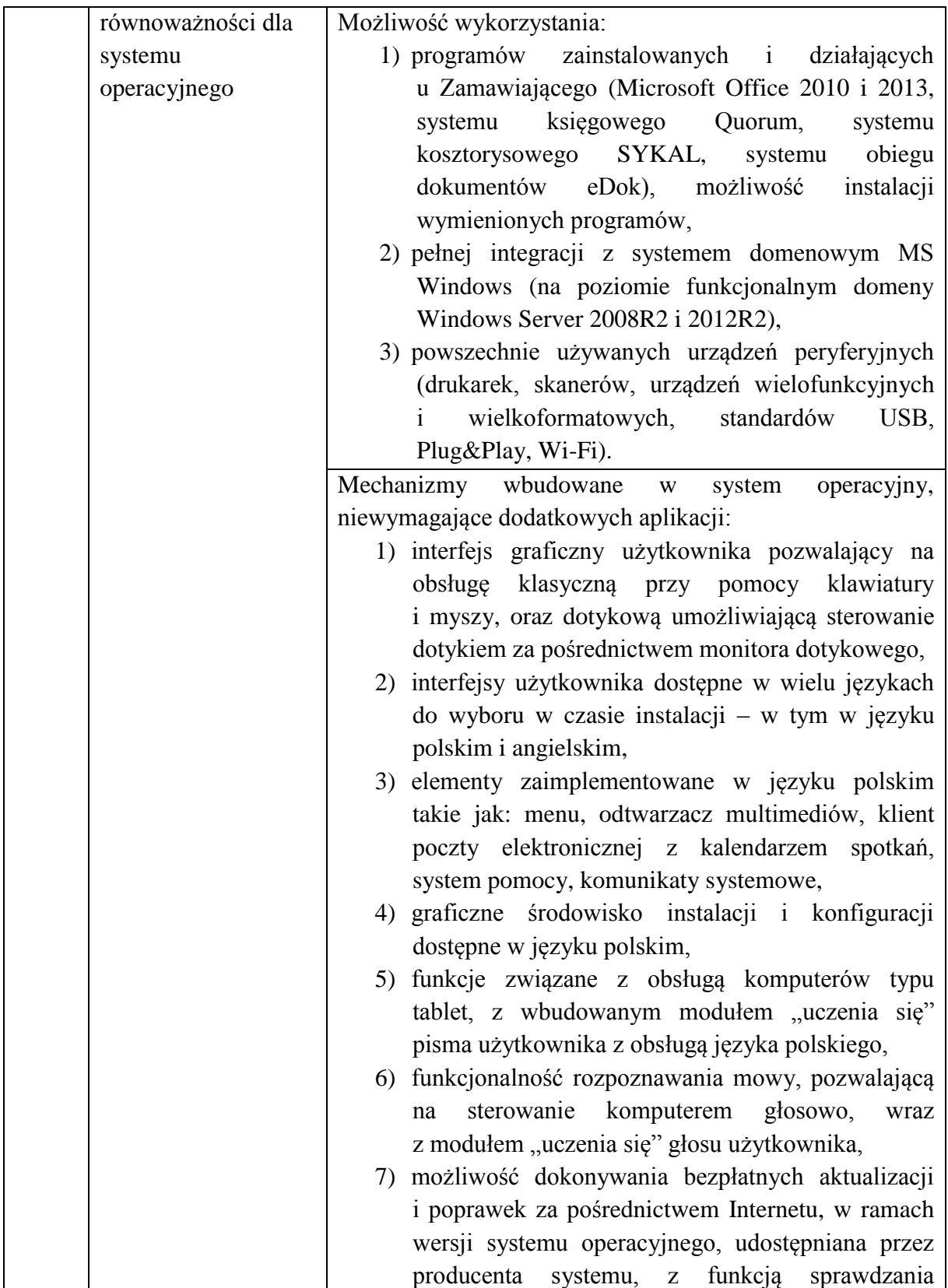

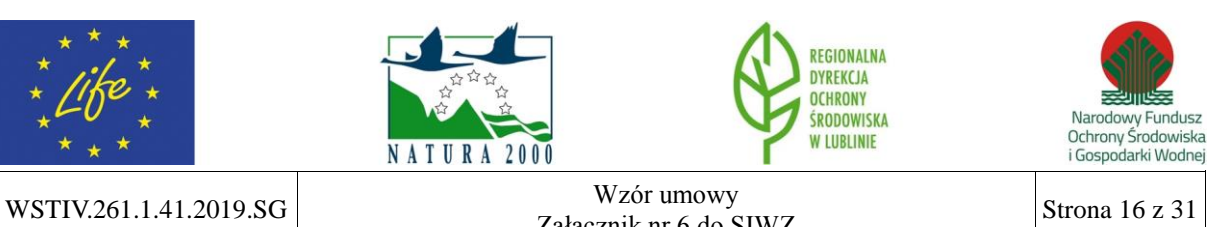

 $\begin{array}{c|c}\n\text{Zahacznik nr 6 do SIWZ}\n\end{array}$  Strona 16 z 31

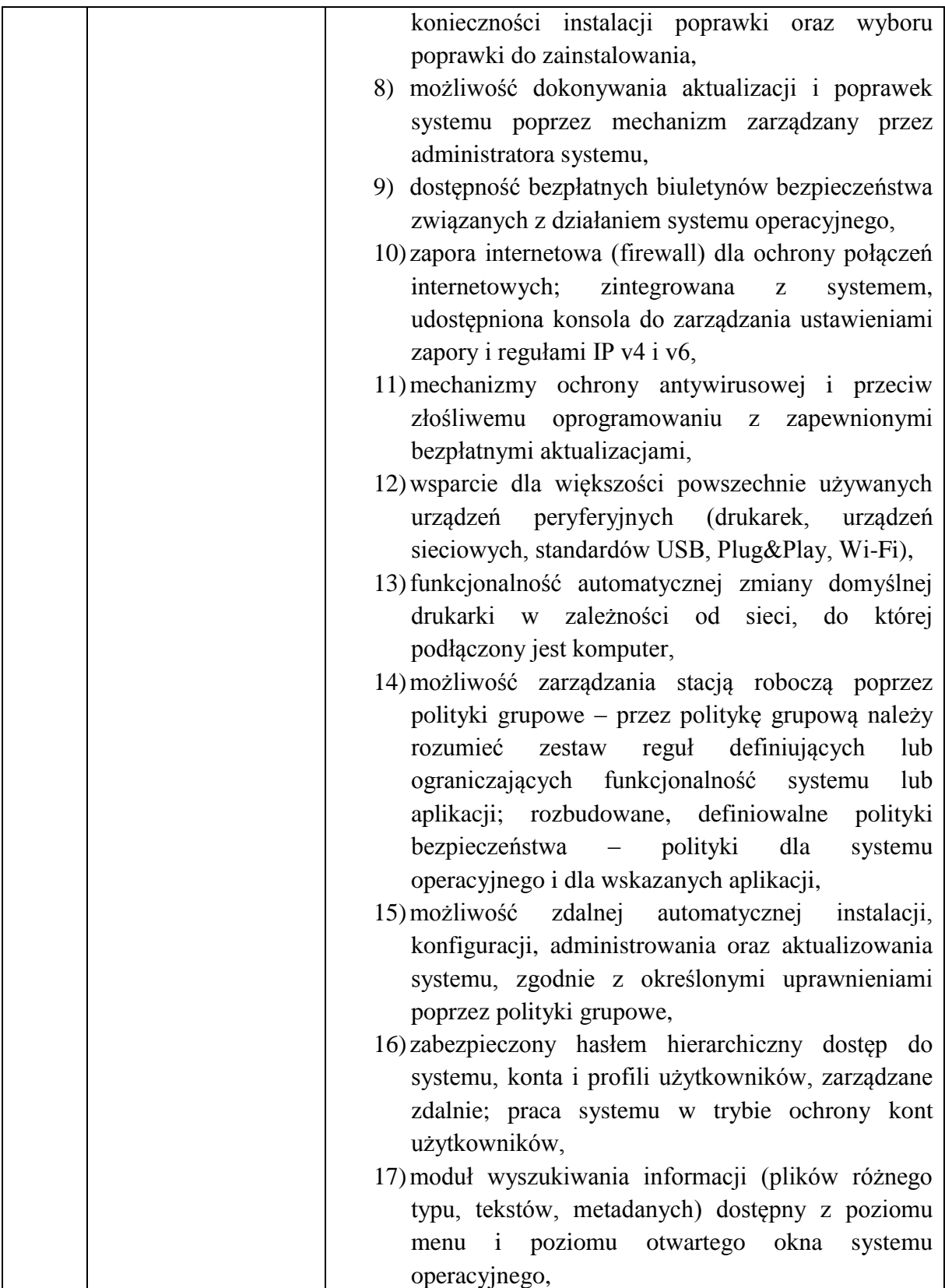

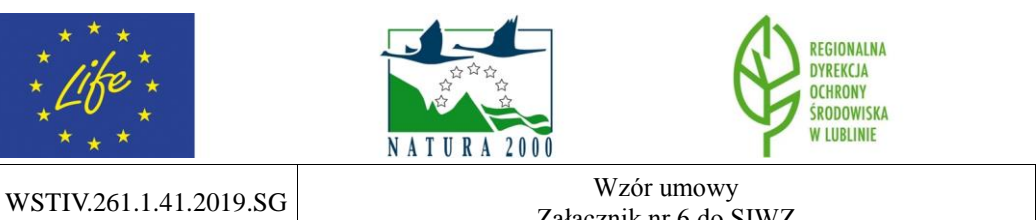

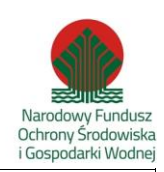

 $\begin{array}{c|c}\n\text{Zahacznik nr 6 do SIWZ}\n\end{array}$  Strona 17 z 31

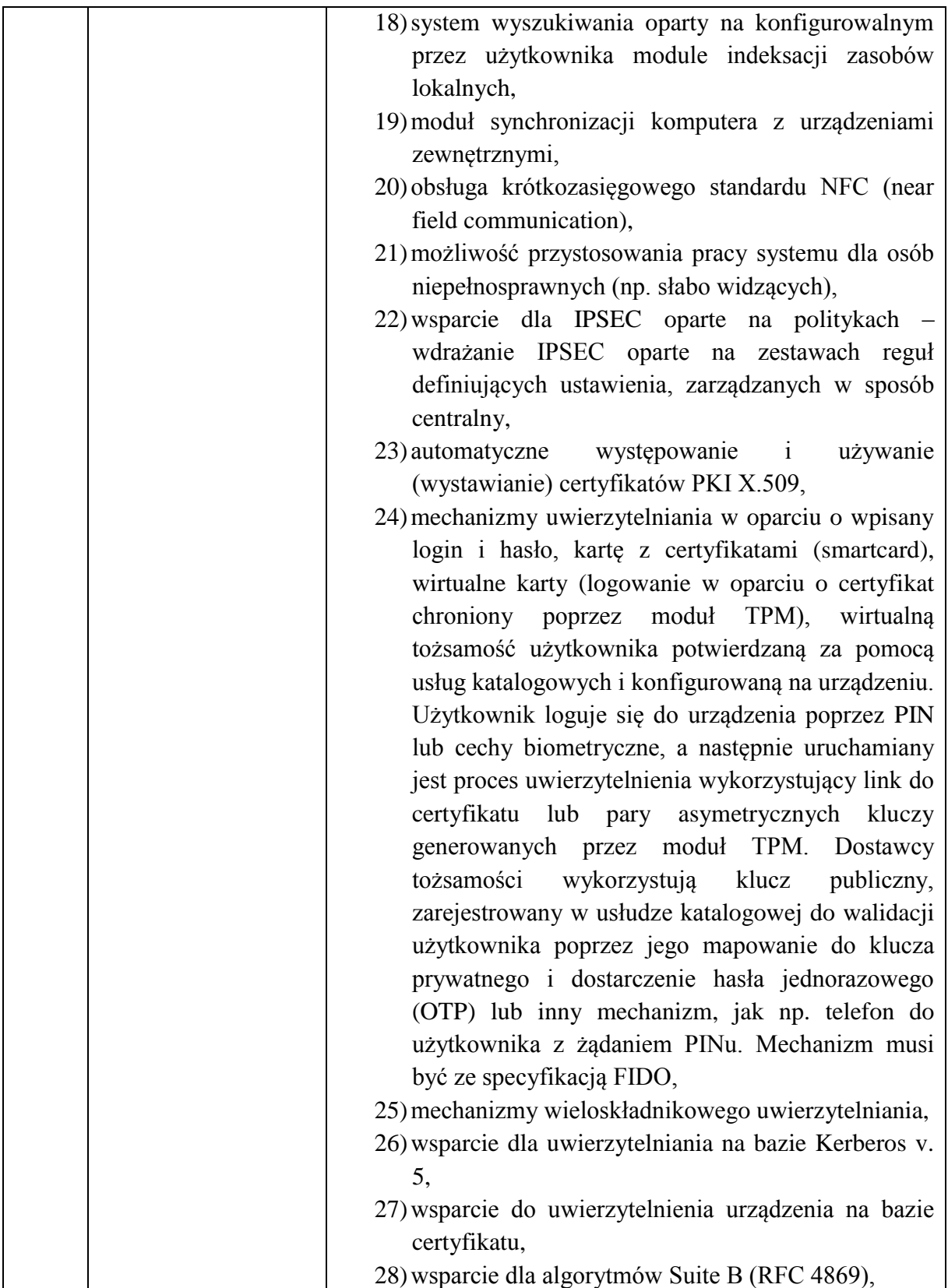

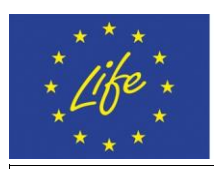

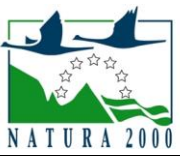

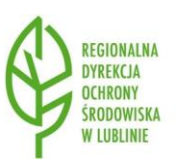

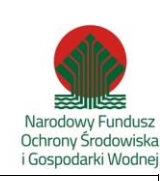

WSTIV.261.1.41.2019.SG Wzór umowy  $\begin{array}{c|c}\n\text{Zahacznik nr 6 do SIWZ}\n\end{array}$  Strona 18 z 31

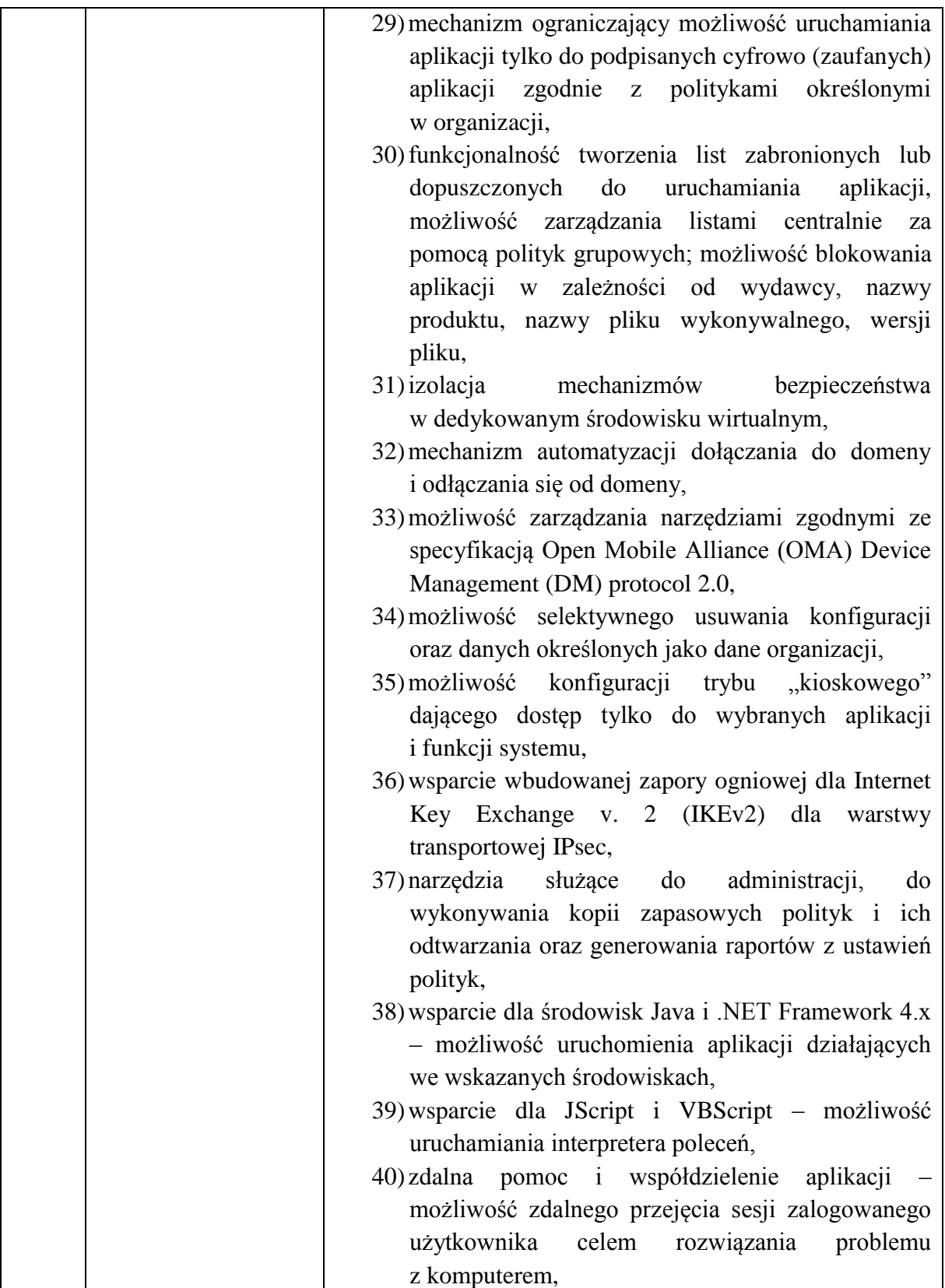

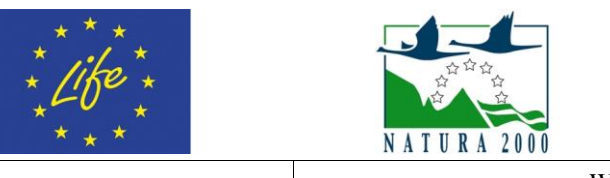

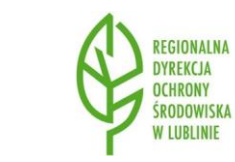

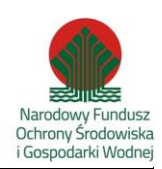

WSTIV.261.1.41.2019.SG Wzór umowy  $\begin{array}{c|c}\n\text{Zahacznik nr 6 do SIWZ}\n\end{array}$  Strona 19 z 31

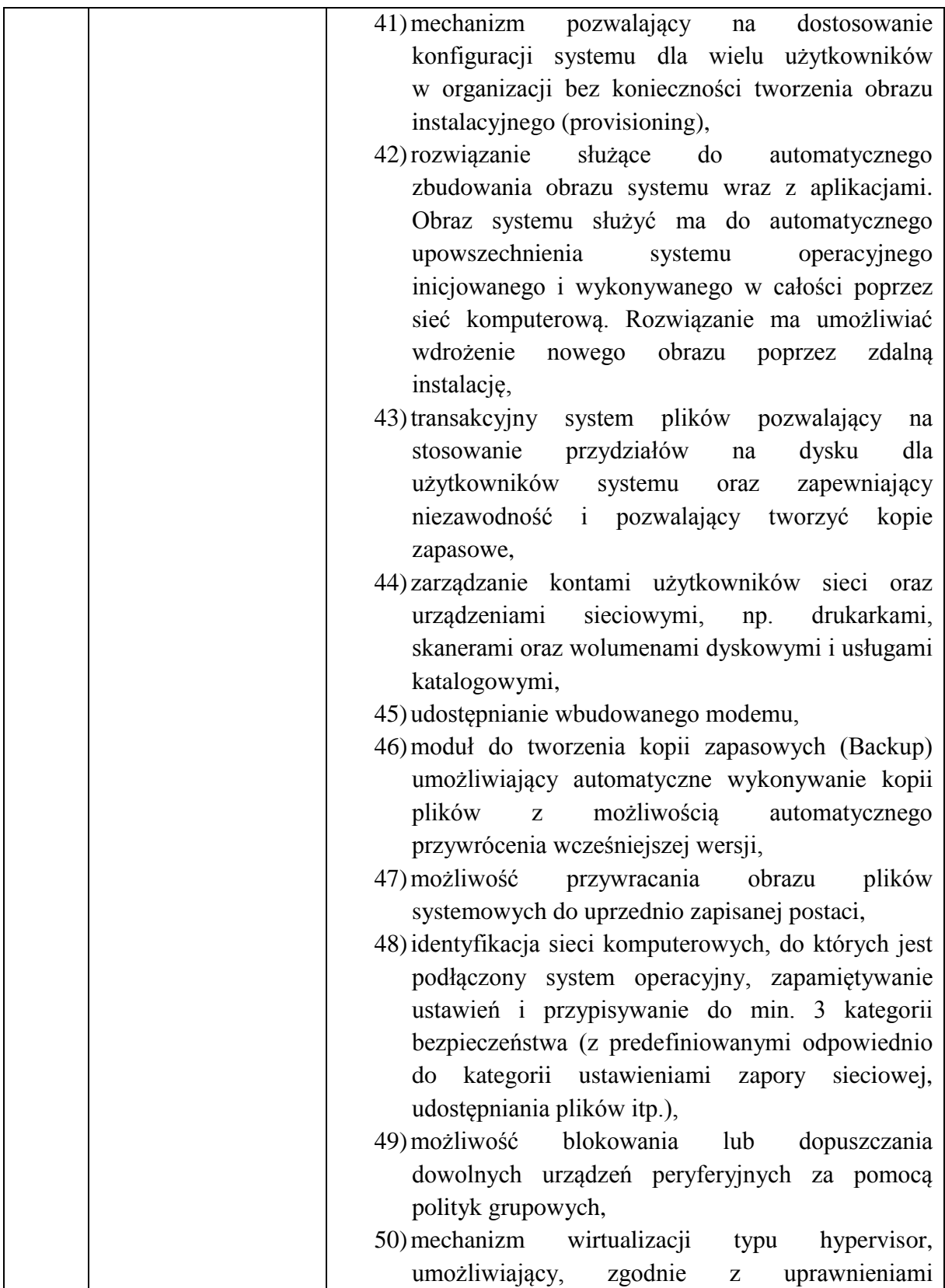

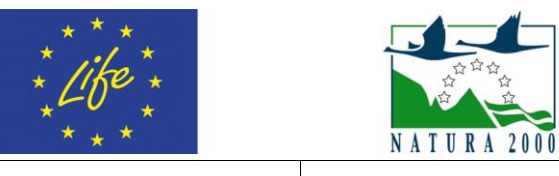

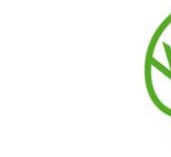

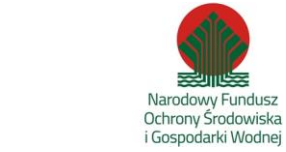

REGIONALNA<br>DYREKCJA<br>OCHRONY

**SRODOWISKA**<br>W LUBLINIE

WSTIV.261.1.41.2019.SG Wzór umowy  $\begin{array}{c|c}\n\text{Zahacznik nr 6 do SIWZ}\n\end{array}$  Strona 20 z 31

**REAL USE** 

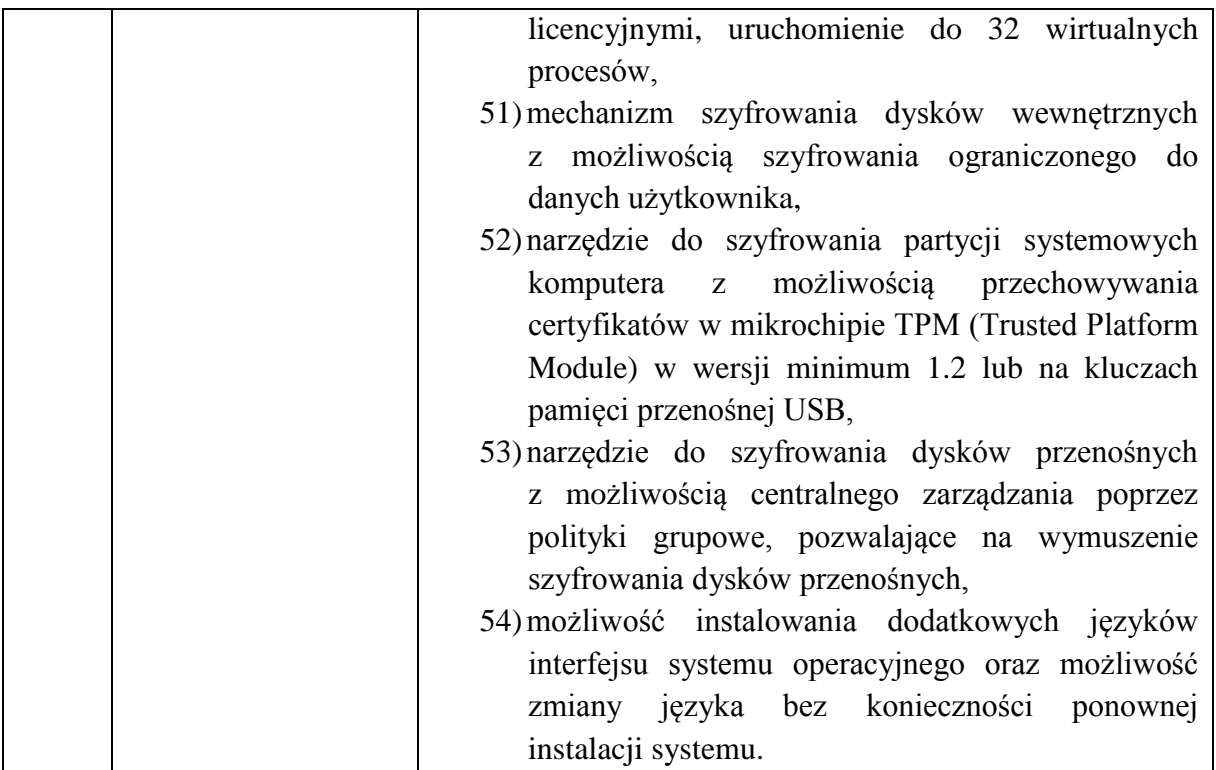

## **OPROGRAMOWANIE BIUROWE OFFICE (1 sztuka)**

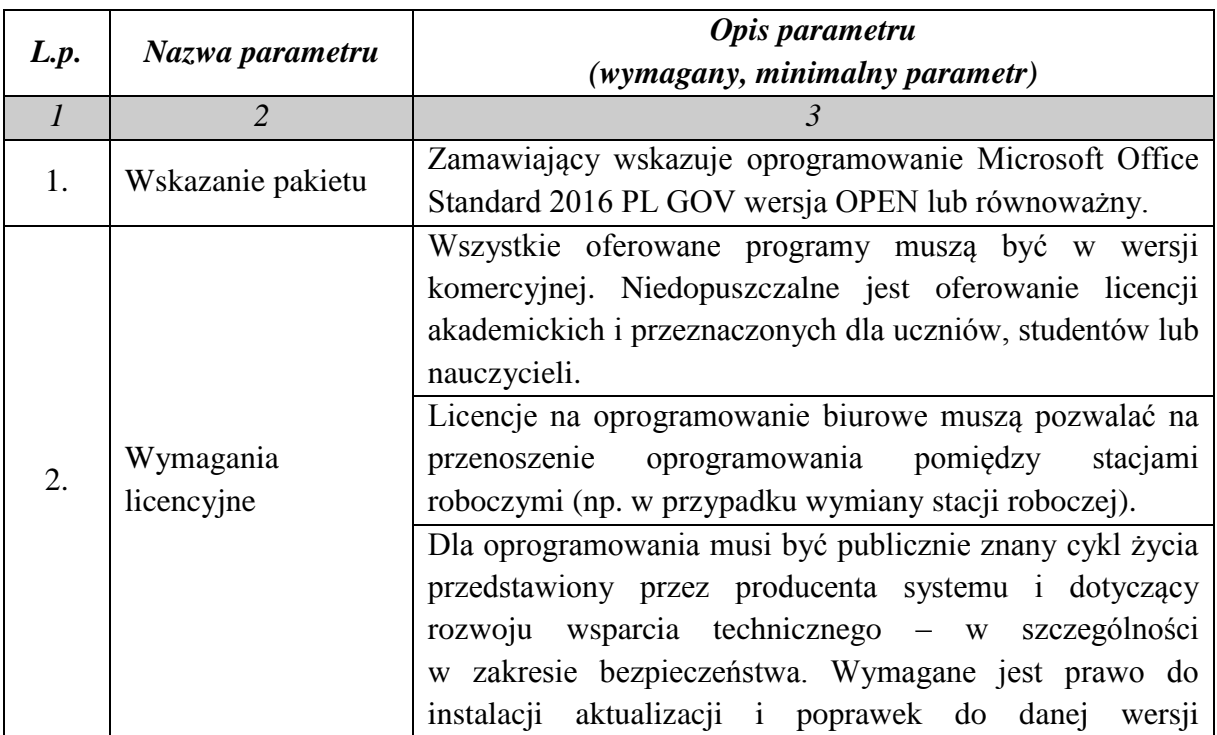

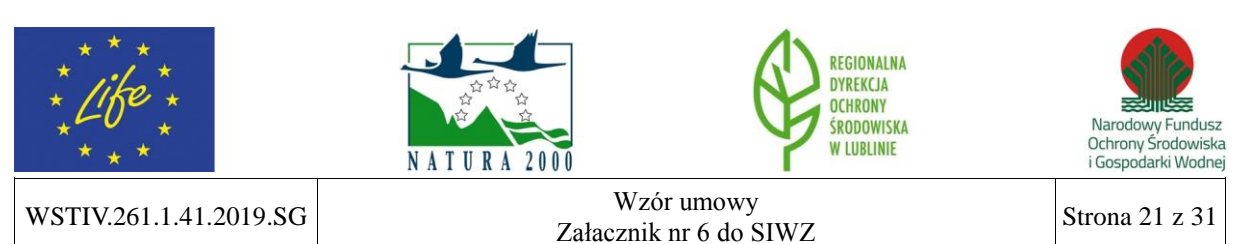

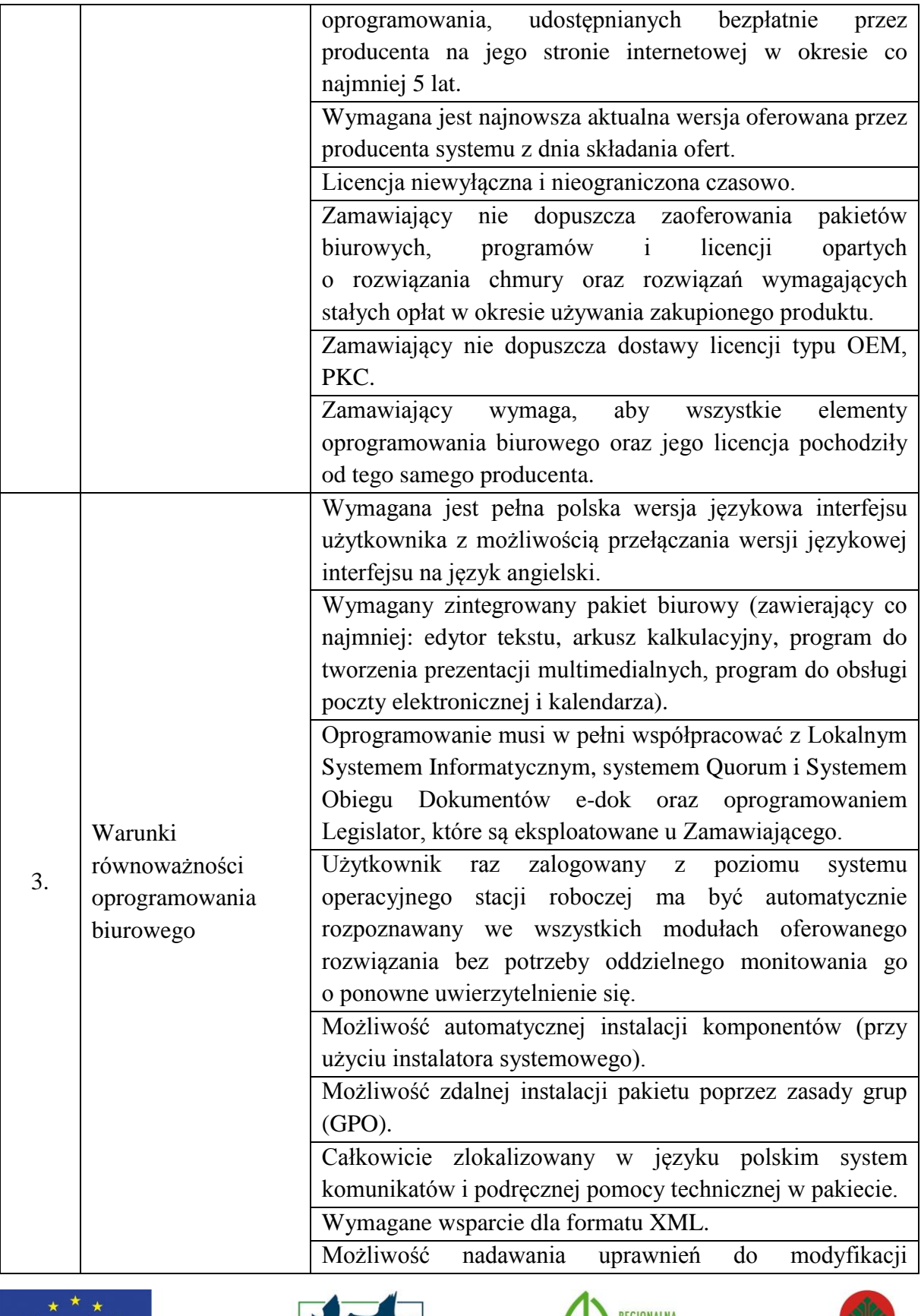

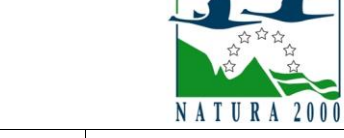

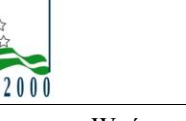

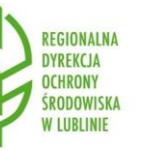

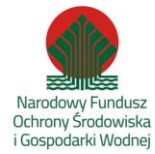

WSTIV.261.1.41.2019.SG Wzór umowy  $\begin{array}{c|c}\n\text{Zahacznik nr 6 do SIWZ}\n\end{array}$  Strona 22 z 31

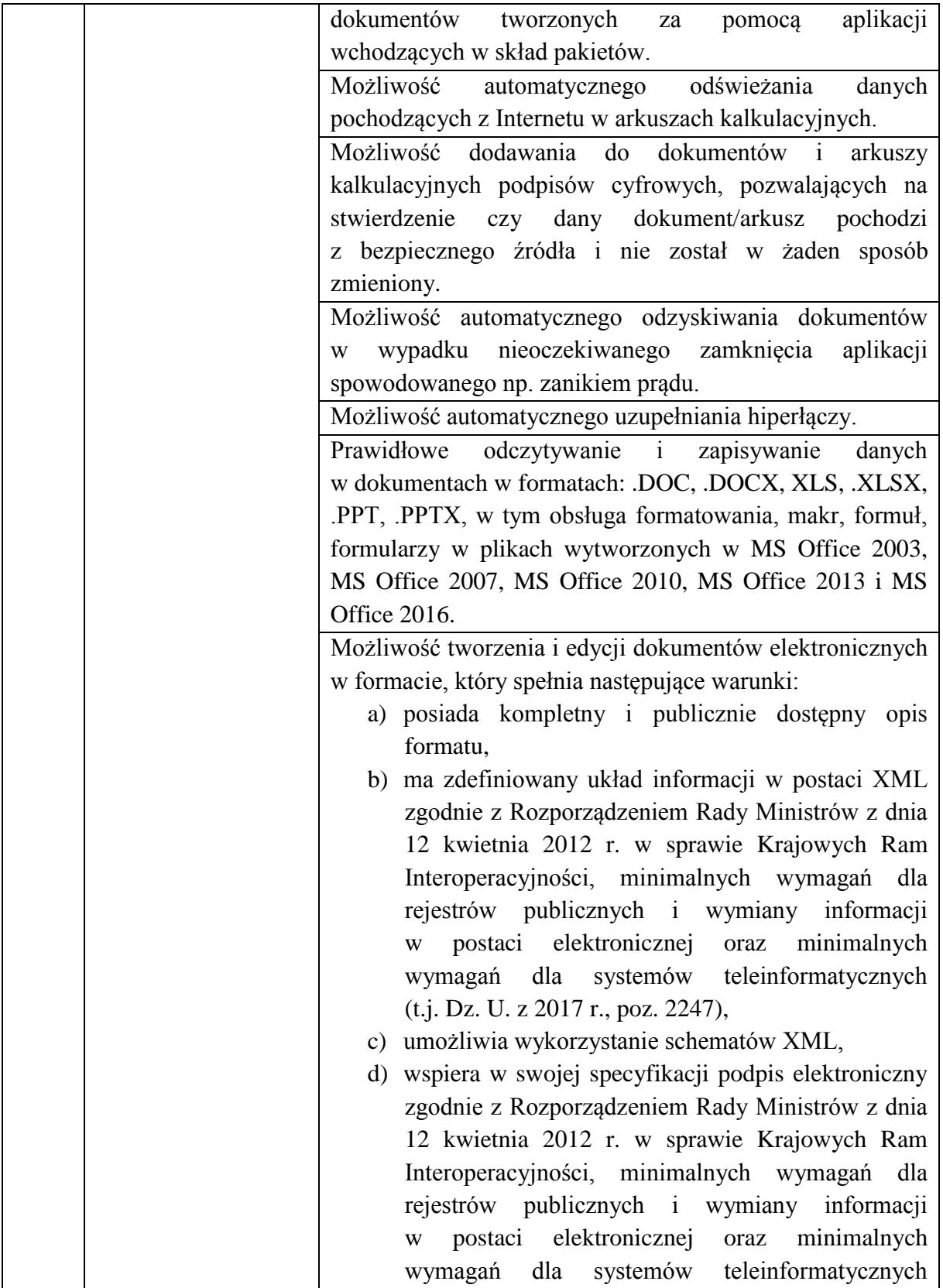

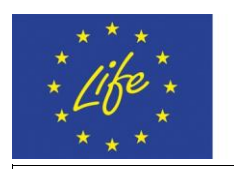

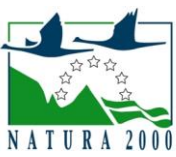

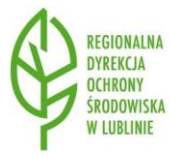

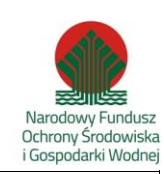

WSTIV.261.1.41.2019.SG Wzór umowy  $\begin{array}{c|c}\n\text{Zahacznik nr 6 do SIWZ}\n\end{array}$  Strona 23 z 31

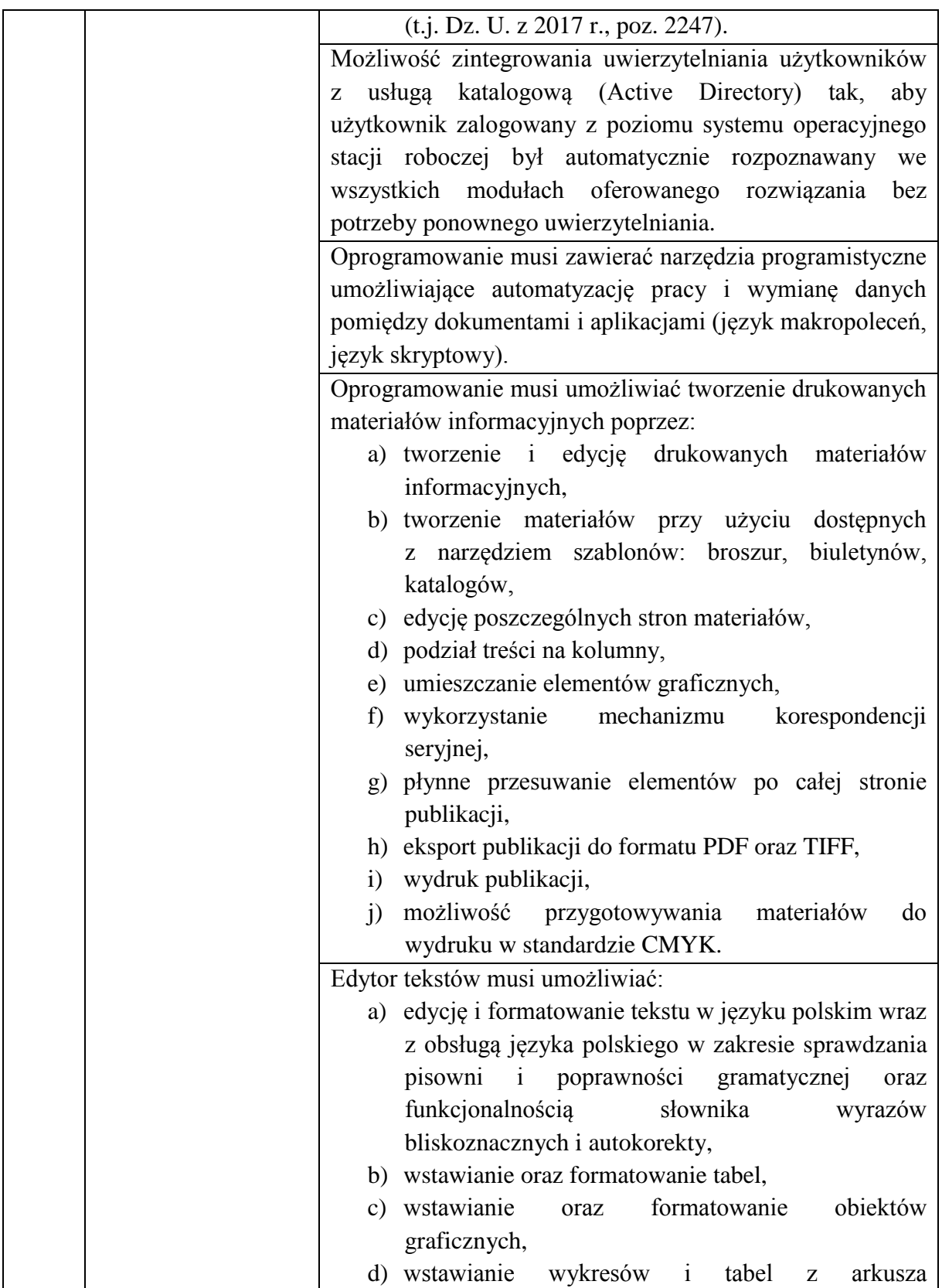

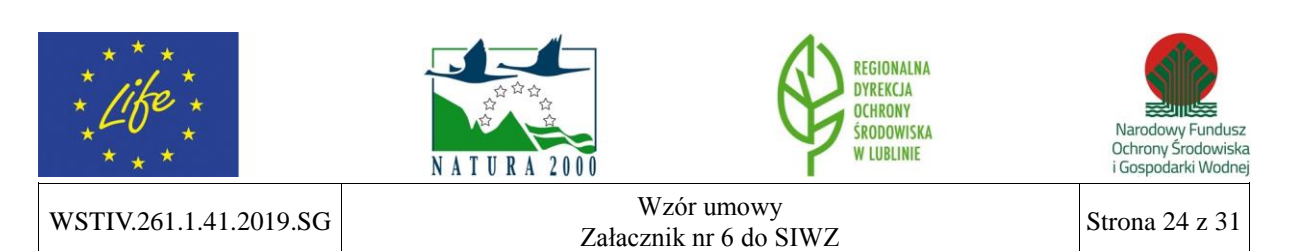

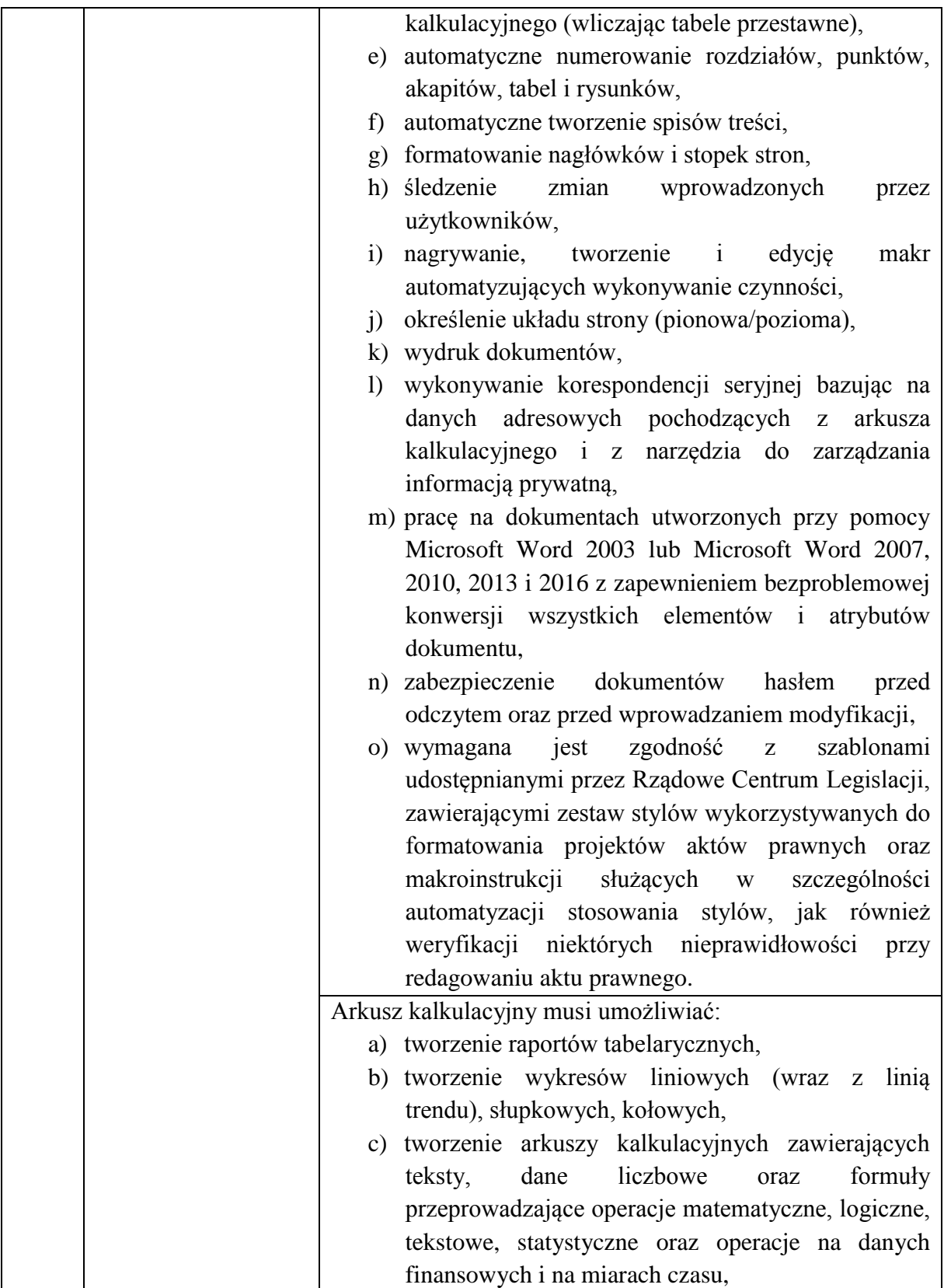

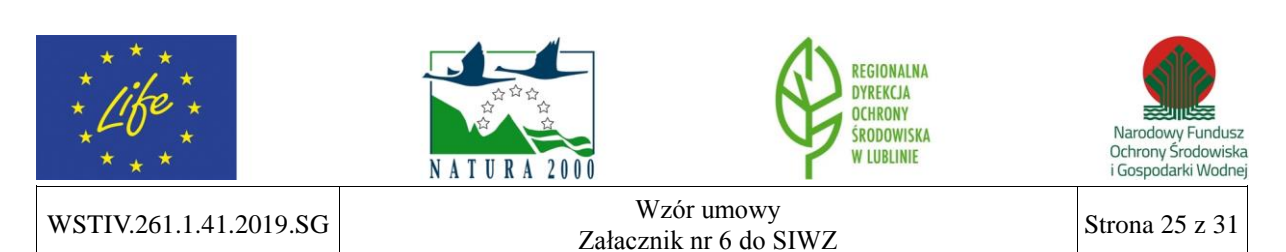

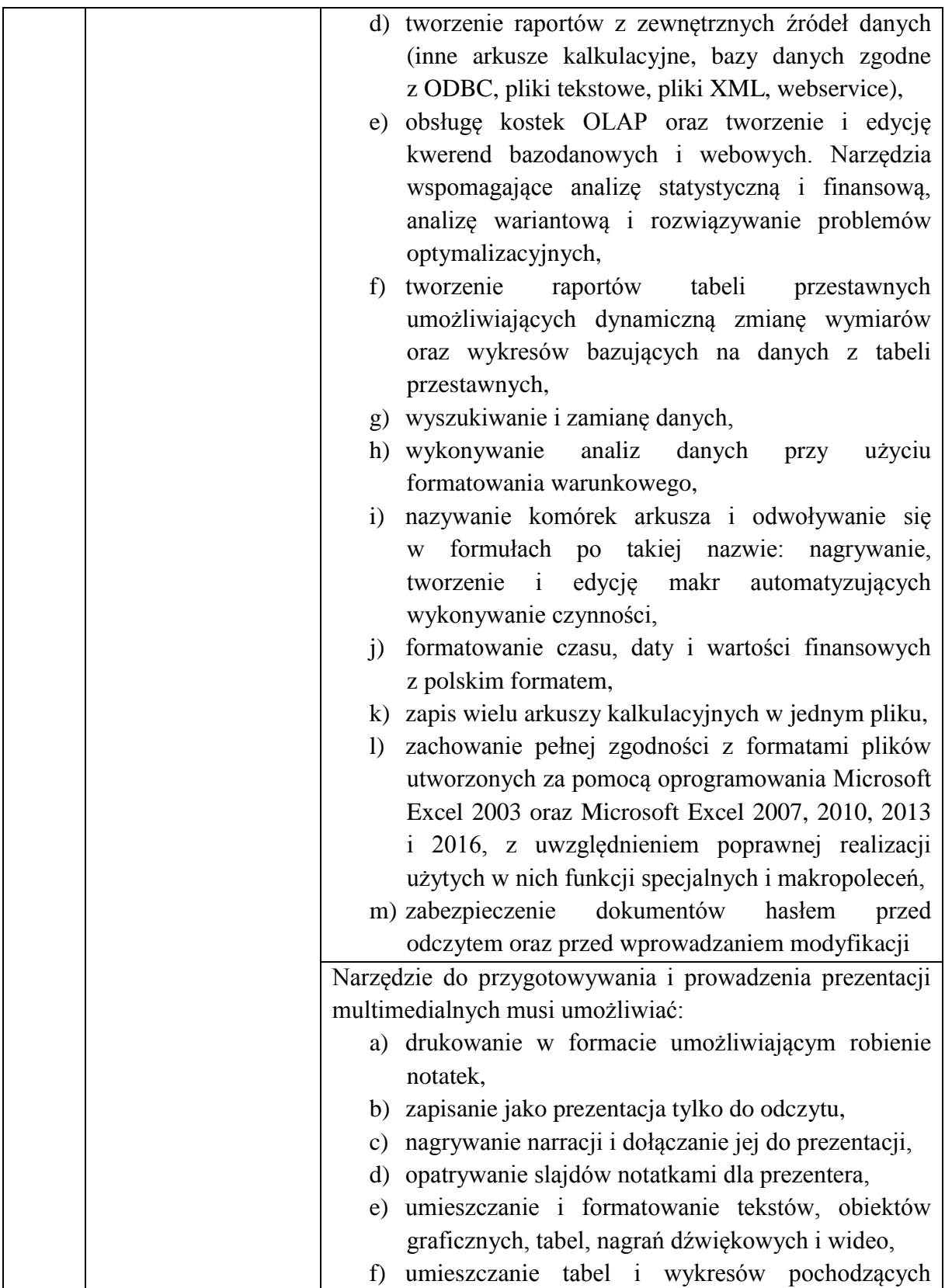

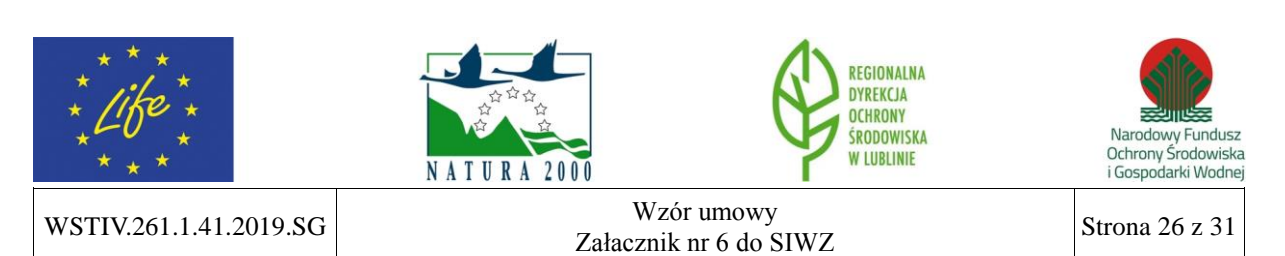

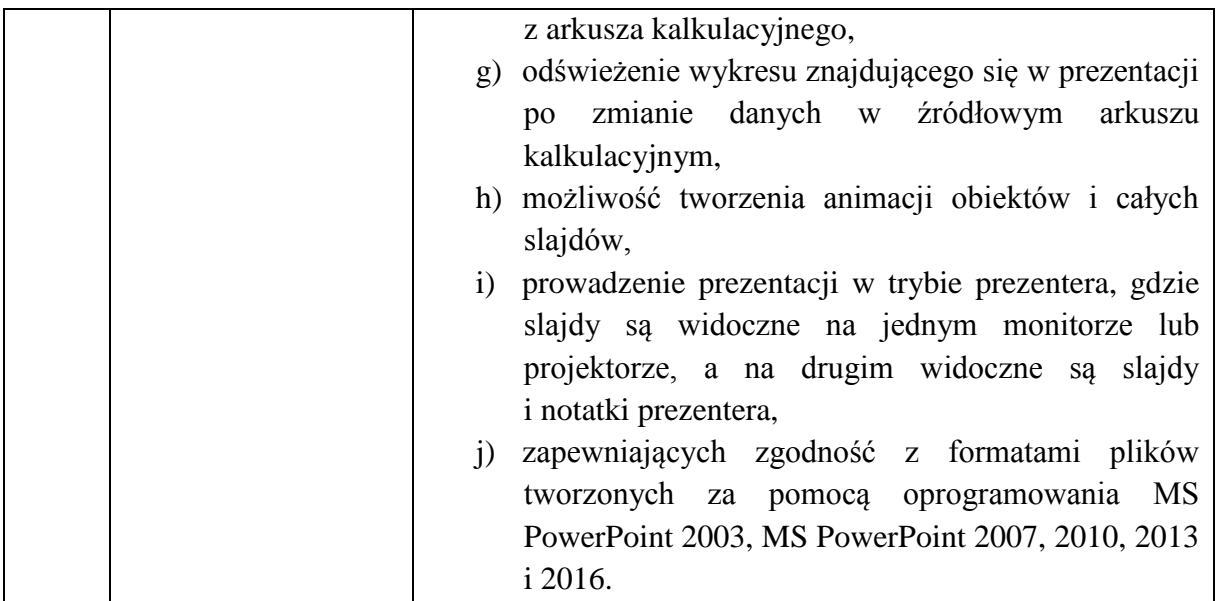

# **OPROGRAMOWANIE UŻYTKOWE (1 sztuka)**

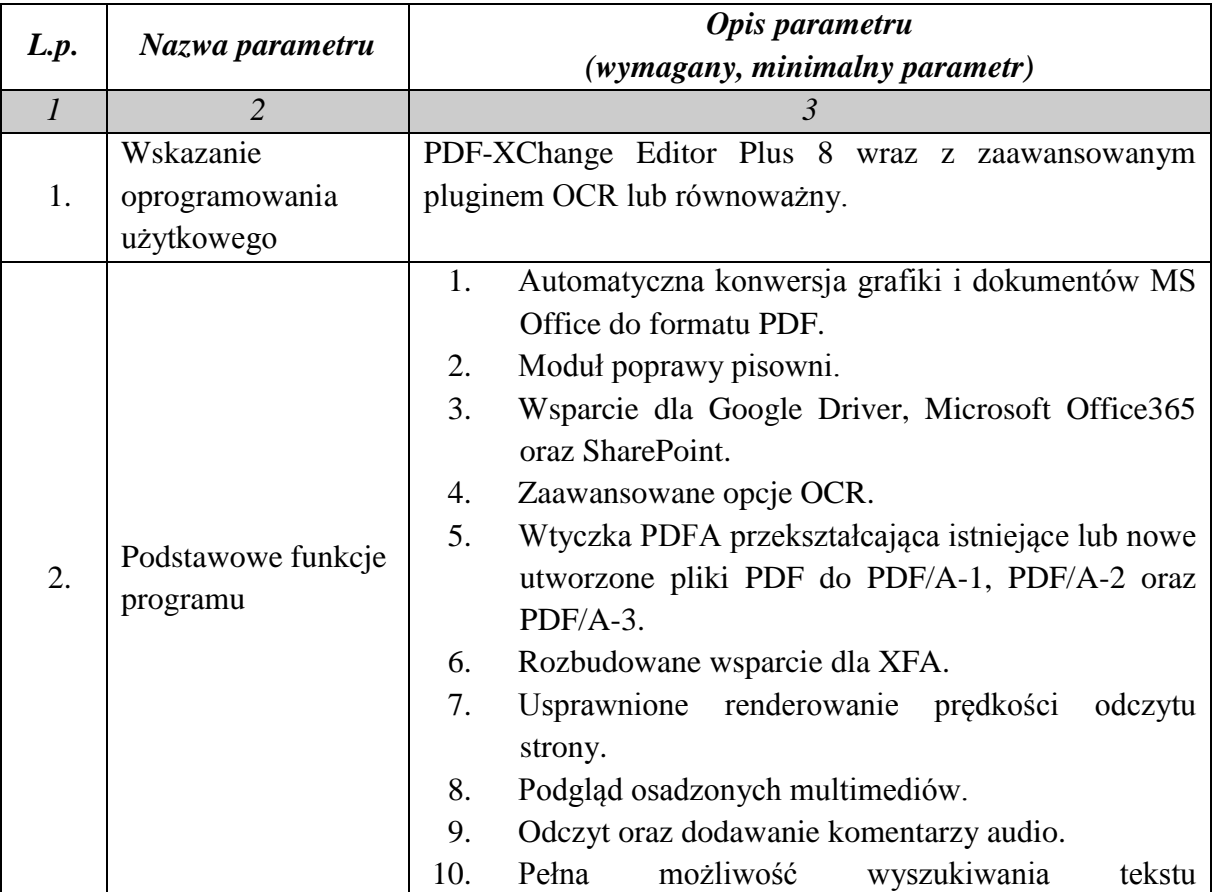

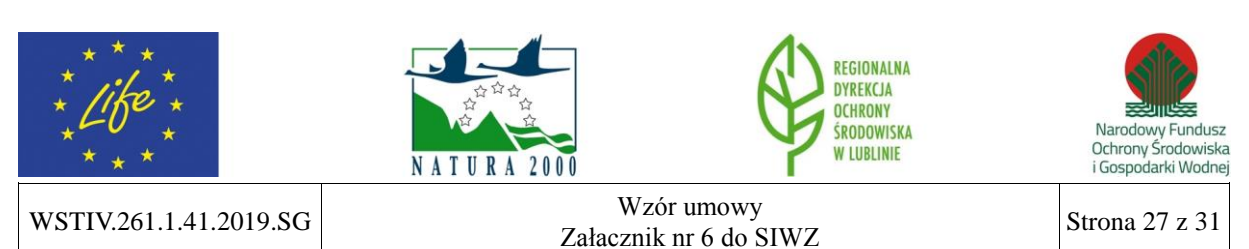

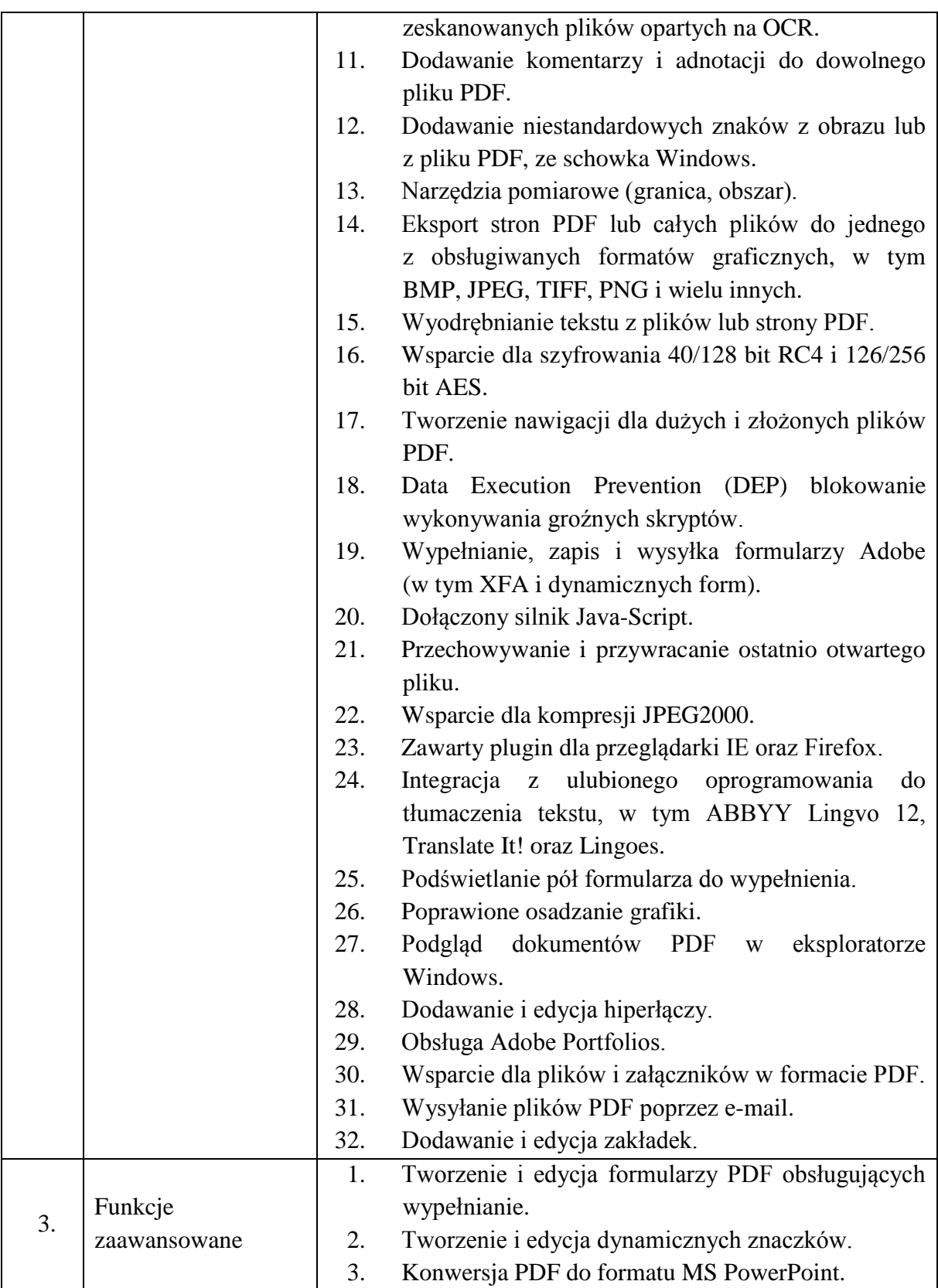

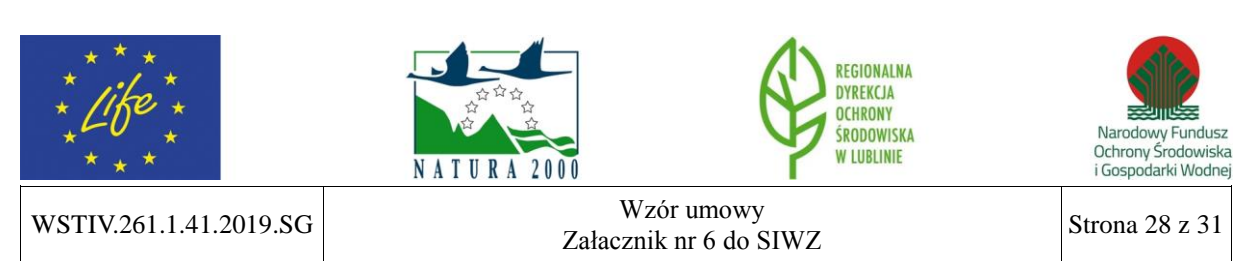

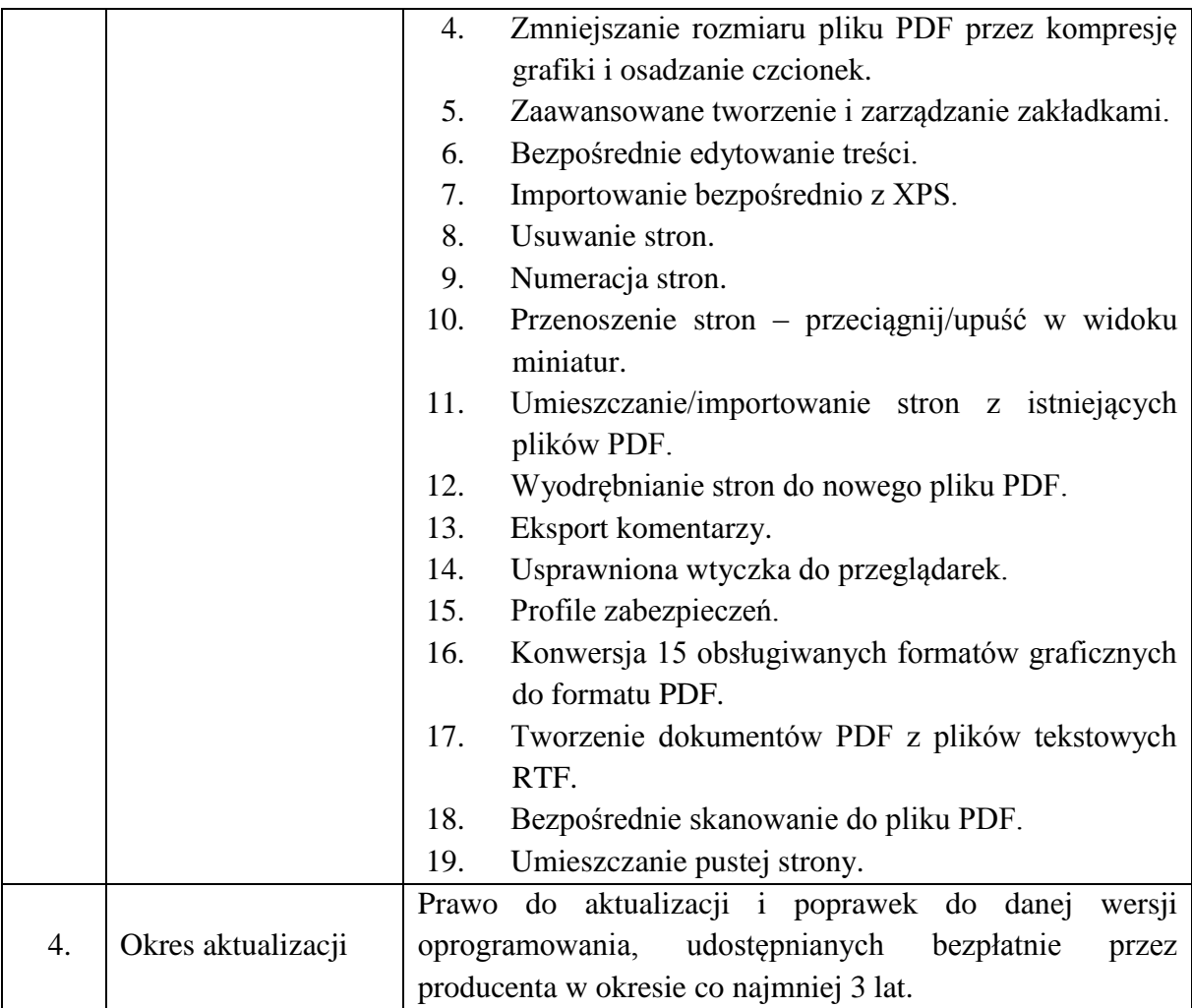

## **ZAMAWIAJĄCY: WYKONAWCA:**

.................................................. ..................................................

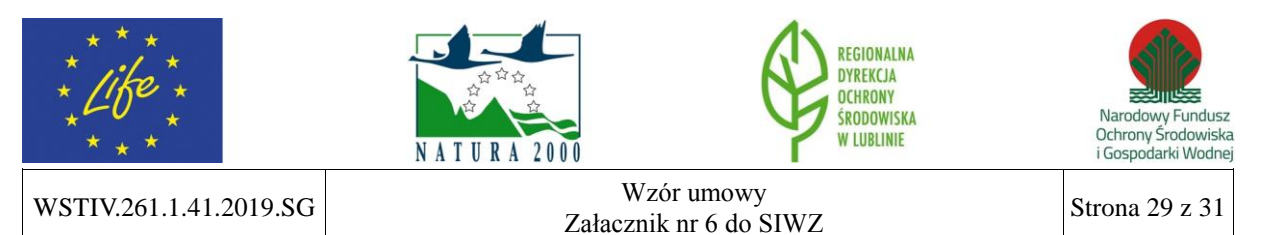

**Załącznik nr 2 do Umowy nr \_\_\_\_\_\_\_\_\_\_\_\_\_\_\_\_\_\_\_\_ z dnia \_\_\_\_\_\_\_\_\_\_\_\_\_\_\_\_\_\_\_\_**

#### **OFERTA WYKONAWCY**

/ZAŁĄCZNIKIEM NR 2 DO NINIEJSZEJ UMOWY BĘDZIE FORMULARZ OFERTOWY WYKONAWCY, KTÓREMU ZOSTANIE UDZIELONE PRZEDMIOTOWE ZAMÓWIENIE PUBLICZNE/

## **ZAMAWIAJĄCY: WYKONAWCA:**

.................................................. ..................................................REGIONALNA **DYREKCIA OCHRONY**  $\approx$ Narodowy Fundusz<br>Ochrony Środowiska<br>i Gospodarki Wodnej ŚRODOWISKA **W LUBLINIE NATURA 2000** WSTIV.261.1.41.2019.SG Wzór umowy  $\begin{array}{c|c}\n\text{Zalacznik nr 6 do SIWZ}\n\end{array}$  Strona 30 z 31

#### **Załącznik nr 3 do Umowy nr \_\_\_\_\_\_\_\_\_\_\_\_\_\_\_\_\_\_\_\_ z dnia \_\_\_\_\_\_\_\_\_\_\_\_\_\_\_\_\_\_\_\_**

REGIONALNA DYREKCJA OCHRONY ŚRODOWISKA W LUBLINIE

#### POLITYKA ŚRODOWISKOWA

Jako kierownictwo Regionalnej Dyrekcji Ochrony Środowiska w Lublinie zobowiązujemy się do wypełniania naszych ustawowych zadań na najwyższym poziomie merytorycznym przy zachowaniu zasad zrównoważonego rozwoju.

Swoją działalność opieramy w szczególności na:

- · przestrzeganiu wymagań prawnych i innych dotyczących naszej działalności,
- · dążeniu do budowania zaufania do władzy publicznej w społeczeństwie,
- · dążeniu do budowania zaangażowania pracowników.

Dażymy do wykonywania zadań publicznych w zakresie ochrony środowiska i dziedzictwa przyrodniczego województwa lubelskiego w sposób skuteczny, jawny i etvczny.

Do najistotniejszych obszarów naszej działalności, w których jednocześnie identyfikujemy znaczące aspekty środowiskowe, należą:

- przeprowadzanie ocen oddziaływania przedsięwzięć na środowisko lub udział w tych ocenach.
- · udział w strategicznych ocenach oddziaływania na środowisko,
	- tworzenie i likwidacja form ochrony przyrody,
- ochrona i zarządzanie obszarami Natura 2000 oraz innymi formami ochrony przyrody.

Pośredni wpływ na środowisko związany z naszymi zadaniami przyczynia się do:

- · zapewnienia odpowiedniego poziomu ochrony środowiska.
- zapobiegania zagrożeniom negatywnego oddziaływania na środowisko,
- przywrócenia aktor utrzymania właściwego stanu ochrony siedlisk<br>przywrócenia albo utrzymania właściwego stanu ochrony siedlisk<br>przyrodniczych i gatunków.

W celu skutecznego zarządzania naszym Urzędem deklarujemy ciągłe doskonalenie w zapobieganiu zanieczyszczeniom przez spełnianie wymagań prawnych w zakresie naszej działalności.

Wdrożony w RDOŚ system ekozarządzania i audytu (EMAS) integruje w sobie zarządzanie poprzez procesy, cele i kompetencje.

Lublin, dnia 21 czerwca 2018 r.

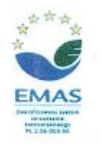

Spełniamy wymogonia EMAS - zarzączemy urzędem efektywnie, oszczędnie i prośrodowiskowa of, Bazylianoska 46, 20-144 Lublin, tel.: 81-71-06-500, fax: 81-71-06-501, sekretoriat.lublin@rdos.gov.pl. kd/in.rdos.gov.pl

.................................................. ..................................................

**ZAMAWIAJĄCY: WYKONAWCA:**

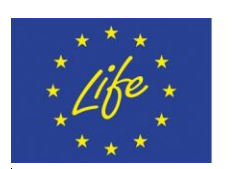

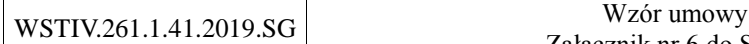

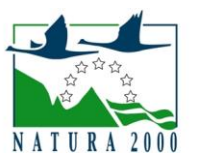

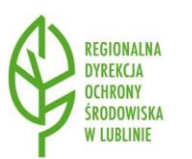

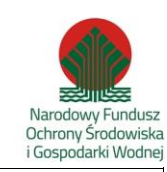

 $Zabacznik nr 6 do SIWZ$  Strona 31 z 31